# **Decálogo virtual para el desarrollo científico de profesionales de la salud**

# **Maestría de reumatología 2022**

Dr. José Pedro Martínez Larrarte <https://orcid.org/0000-0003-1380-2646>

- 1. Agenciar un identificador personal ORCID
- 2. Recuperación bibliográfica de Google Scholar
- 3. Configurar alertas desde Google Scholar
- 4. Perfil de Google Scholar e índice Hirsch (índice de H)
- 5. Las referencias según Normas de Vancouver
- 6. Tramitar los artículos científicos a través del OJS
- 7. WeBlog de carácter académico
- 8. Redes sociales científicas
- 9. Infomed 2.0 InfoEnlaces
- 10. Plataforma Moodle (actividad docente)

 $\frac{1}{2}$ Iniciar sesión Gmail Imágenes **Cuenta en Gmail**

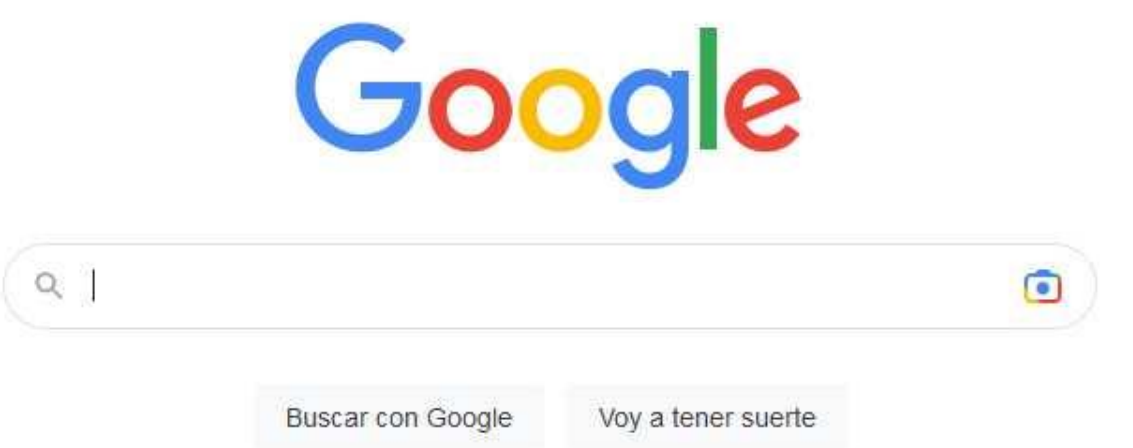

Ofrecido por Google en: Español (Latinoamérica)

## **<http://www.google.com.cu/>**

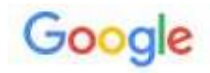

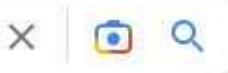

Q Todos  $\Box$  Imágenes I Videos **国** Noticias  $Q$  Maps : Más Herramientas

Cerca de 106,000 resultados (0.33 segundos)

#### Artículos académicos para enfermedades reumáticas and "covid 19" ... pacientes con enfermedades reumáticas y COVID-19 - Villafuerte Morales - Mencionado por 9

Acercamiento a la COVID-19 desde una perspectiva ... - Chia Proenza - Mencionado por 18

... y enfermedades reumáticas, suposiciones, mitos y ... - Cartas - Mencionado por 25

http://scielo.sld.cu > scielo =

#### Coronavirus y enfermedades reumáticas, suposiciones, mitos ...

por U Solis Cartas 2020 Mencionado por 25 - Coronavirus y enfermedades reumáticas, suposiciones, mitos y realidades ... relacionadas con la COVID-19 y los pacientes con...

http://www.revreumatologia.sld.cu > article > view =

#### Autoanticuerpos en pacientes con diagnóstico de Covid-19 y ...

por EMC Abarca 2021 Mencionado por 2 - Conclusiones: La COVID-19 causa cambios en el perfil inmunológico de los pacientes con enfermedades reumáticas: positividad de...

https://www.ser.es > covid-19-pacientes \*

#### COVID-19 Pacientes con enfermedades reumáticas - SER

COVID-19 Pacientes con enfermedades reumáticas ... Comunicado de la SER sobe la vacunación para la COVID-19 en pacientes con Enfermedades Autoinmunes ...

https://ucbcares.es > enfermedades-reumaticas > content =

#### COVID-19 y enfermedades reumáticas | Spain - UCBCares

Analizamos a continuación las principales ideas clave que debemos tener en cuenta si

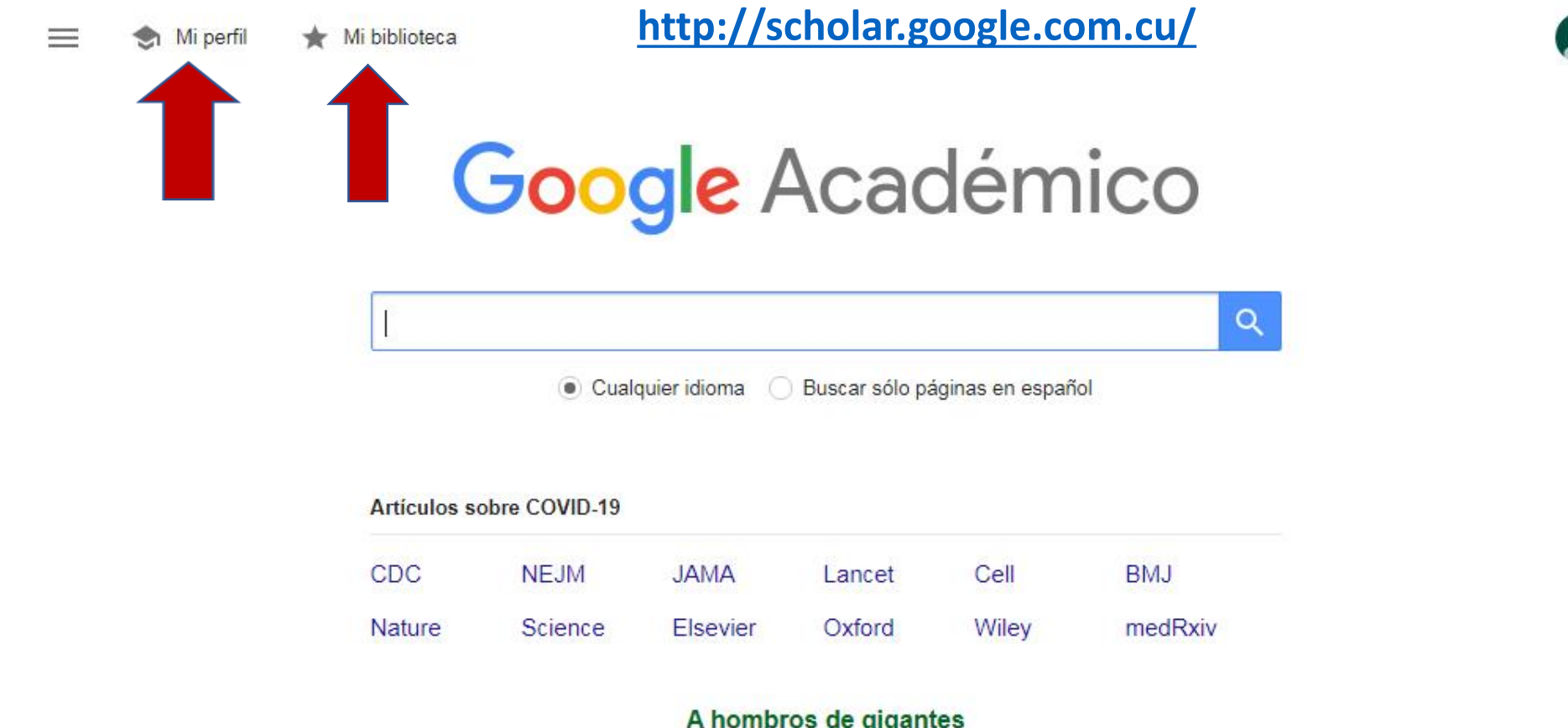

1. Recuperación bibliográfica de Google académico 2. Configurar alertas desde Google 3. Crearse un perfil de Google e índice de Hirsch (índice H) **<http://scholar.google.com.cu/>**

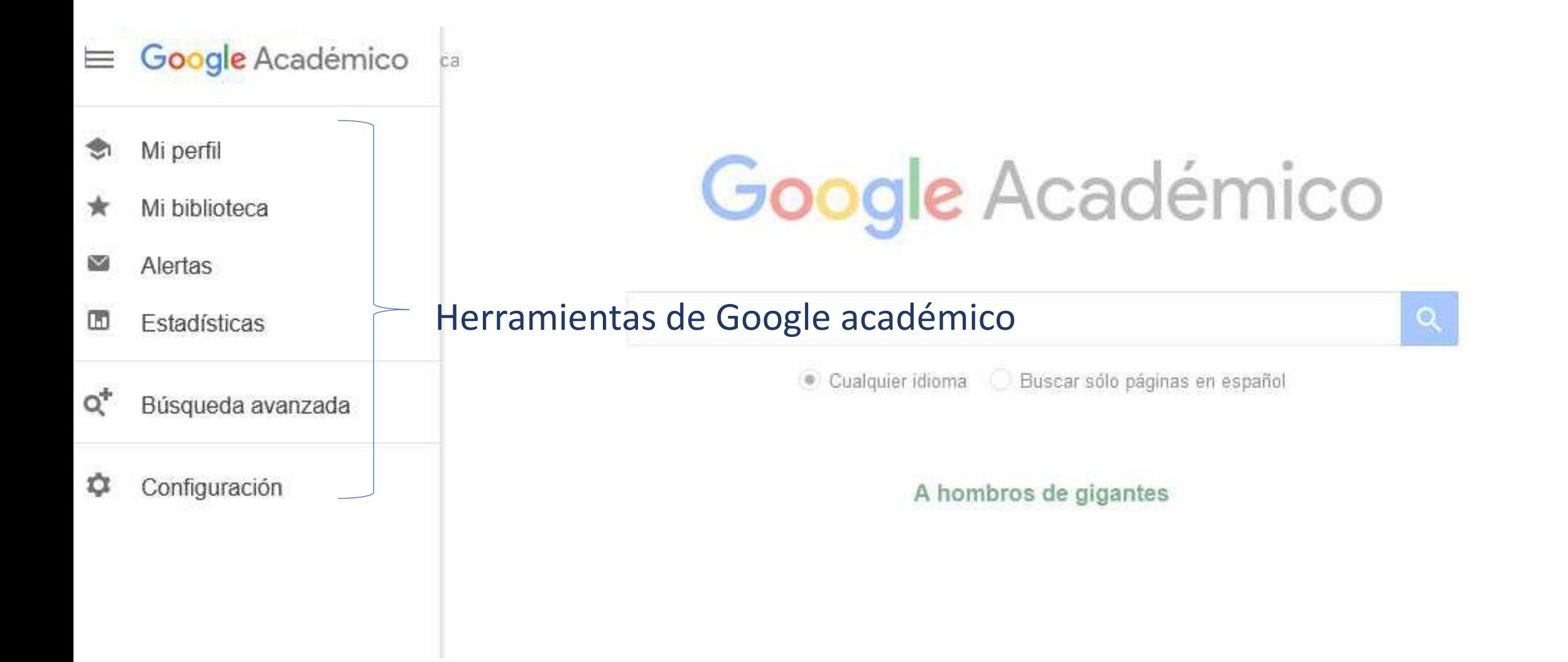

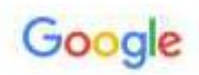

## Crea una cuenta de Google

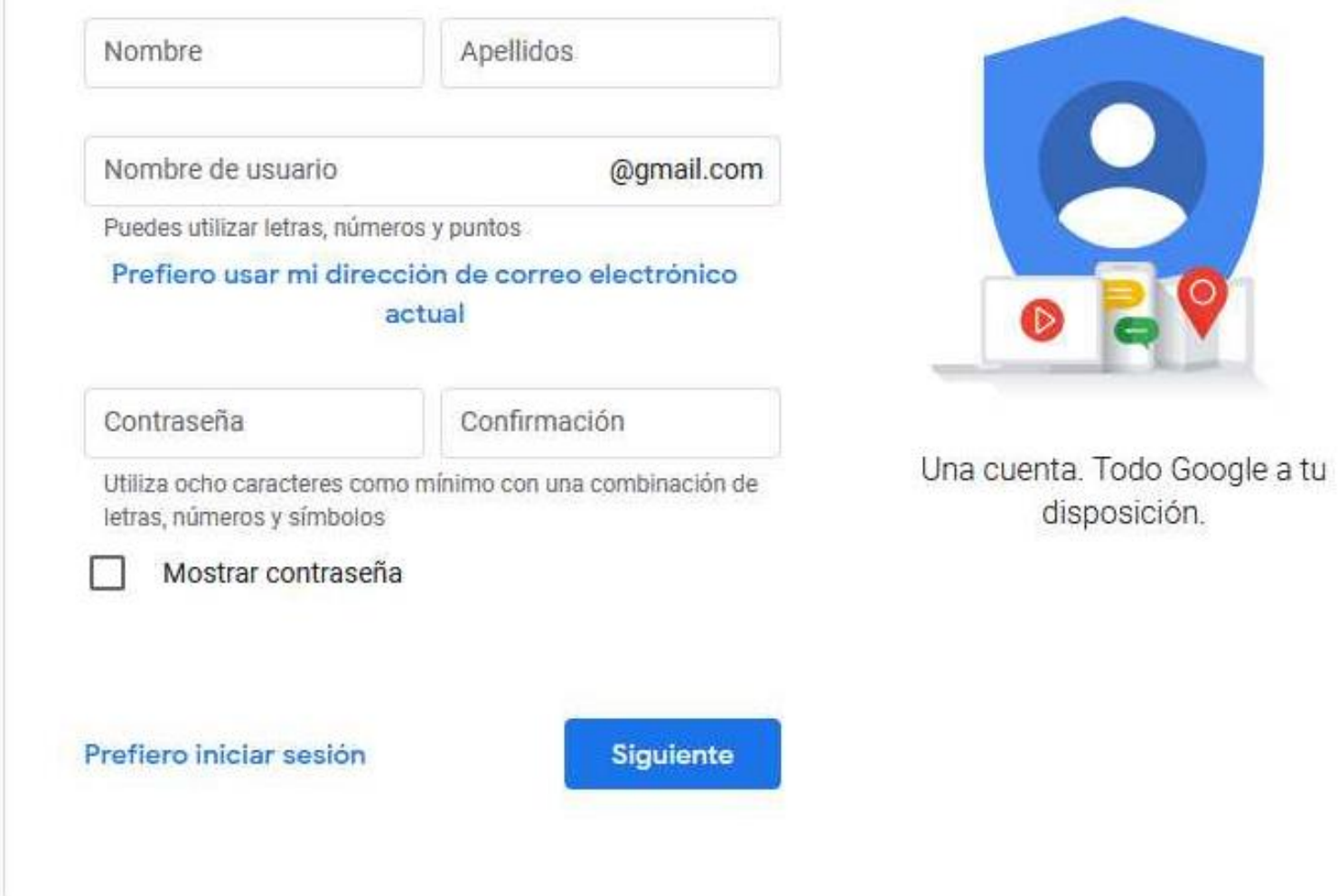

## **<http://scholar.google.com.cu/>**

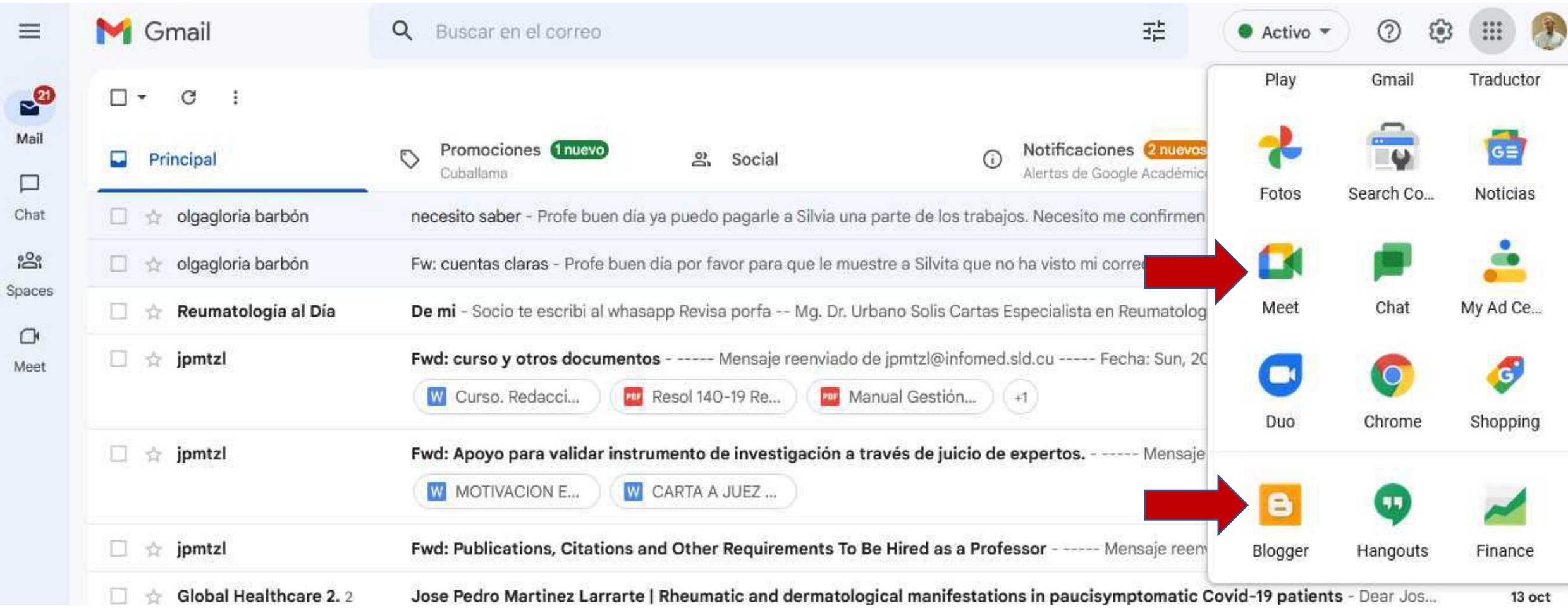

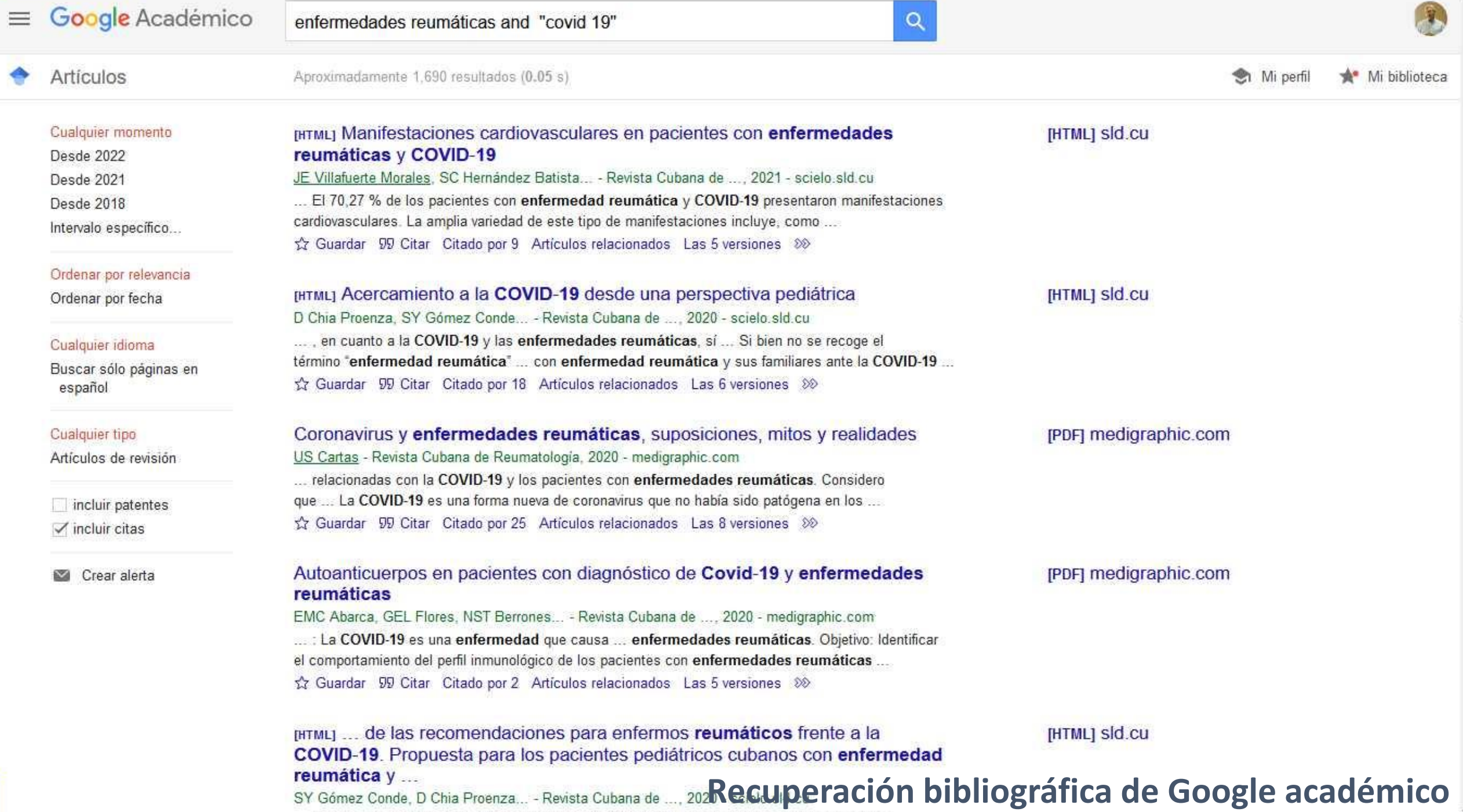

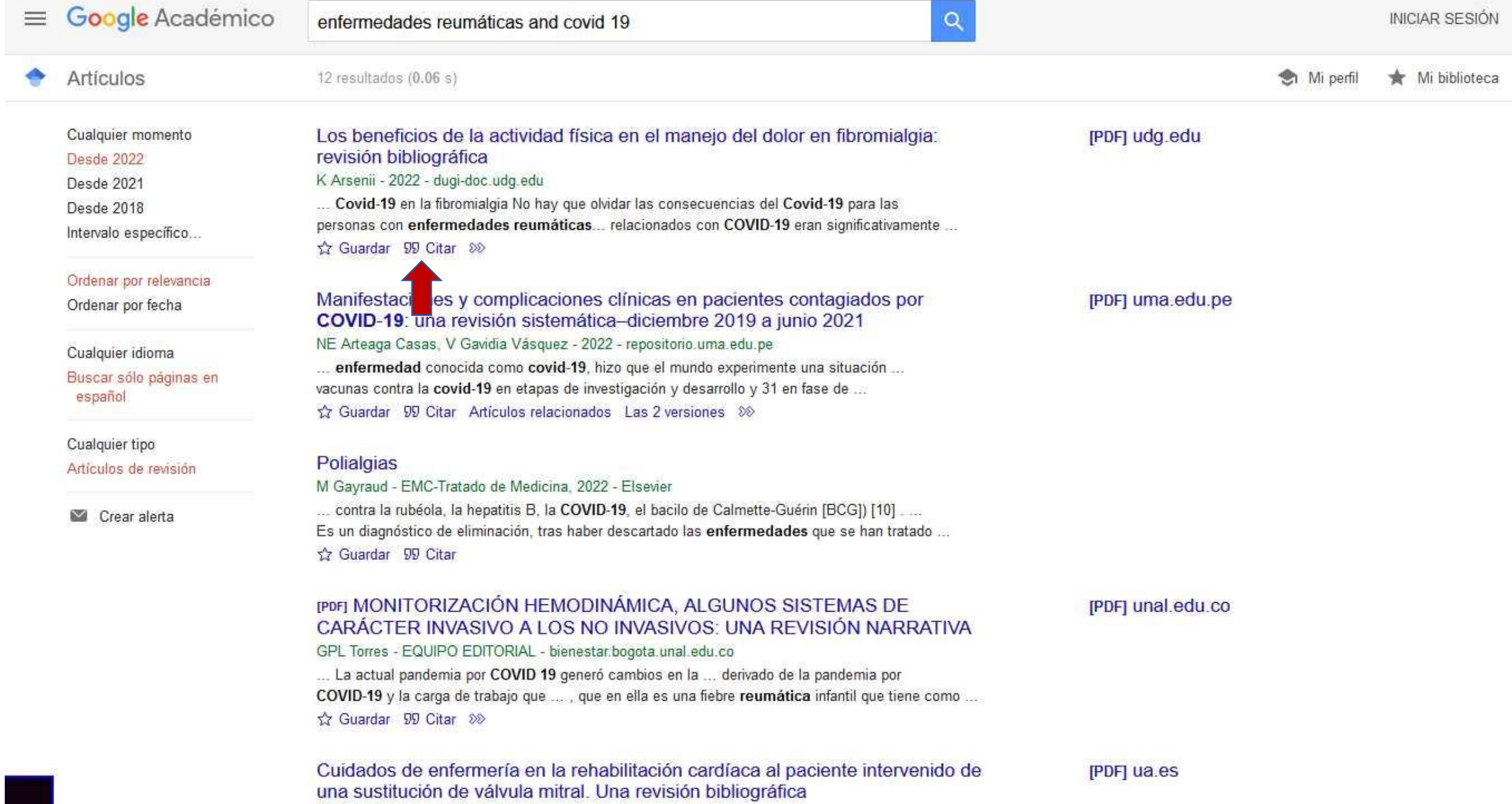

N Prats Martinez - 2022 - rua.ua.es

las anformadados escritoras electros continúas signdo la númera estica do mundo on Fenaña.

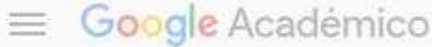

and the company's company's

٠

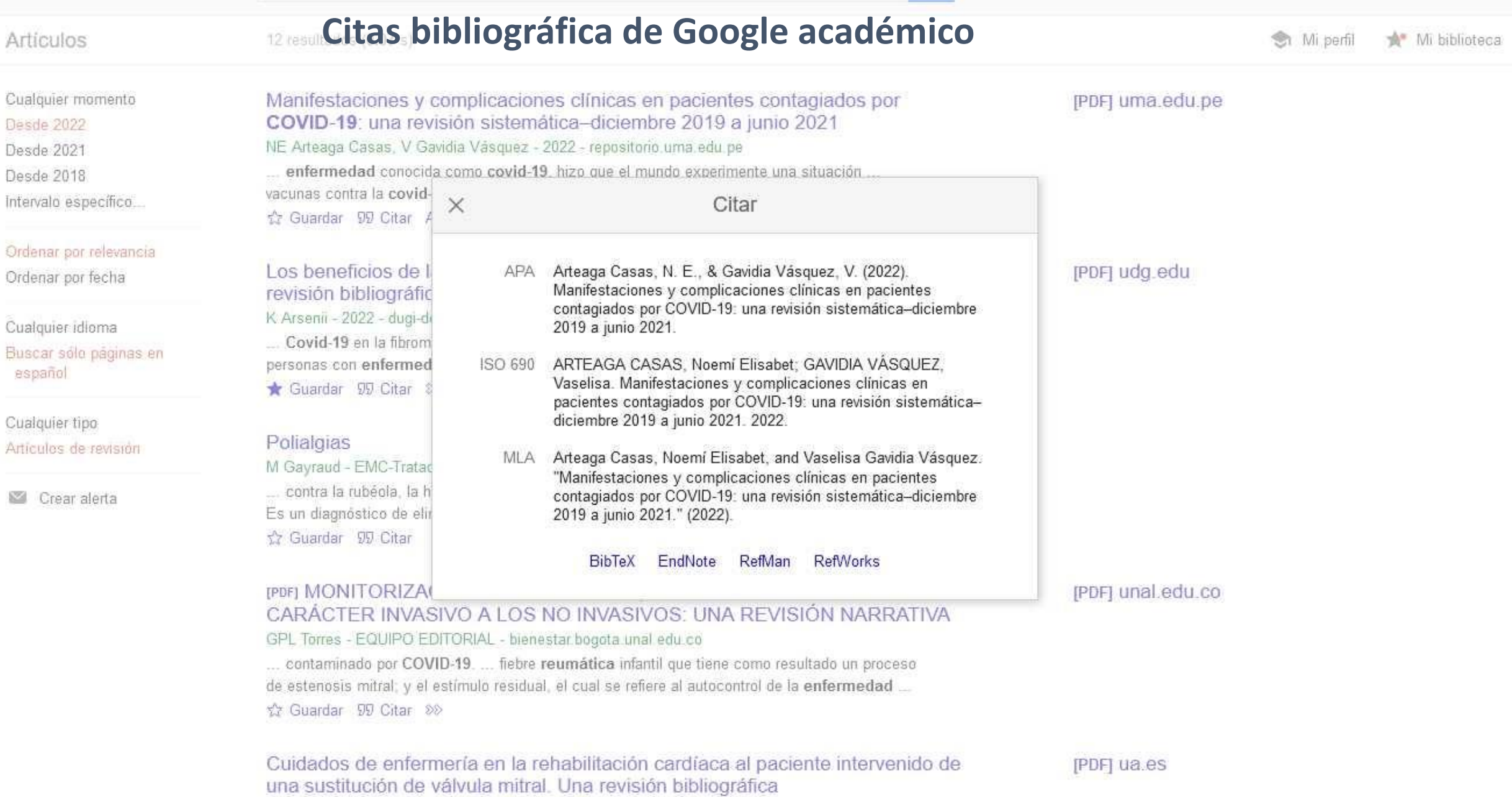

N Prats Martinez - 2022 - rua ua es

lan antarmadadas cordinuocculares continúos siendo la seisere causa de seures en Consta

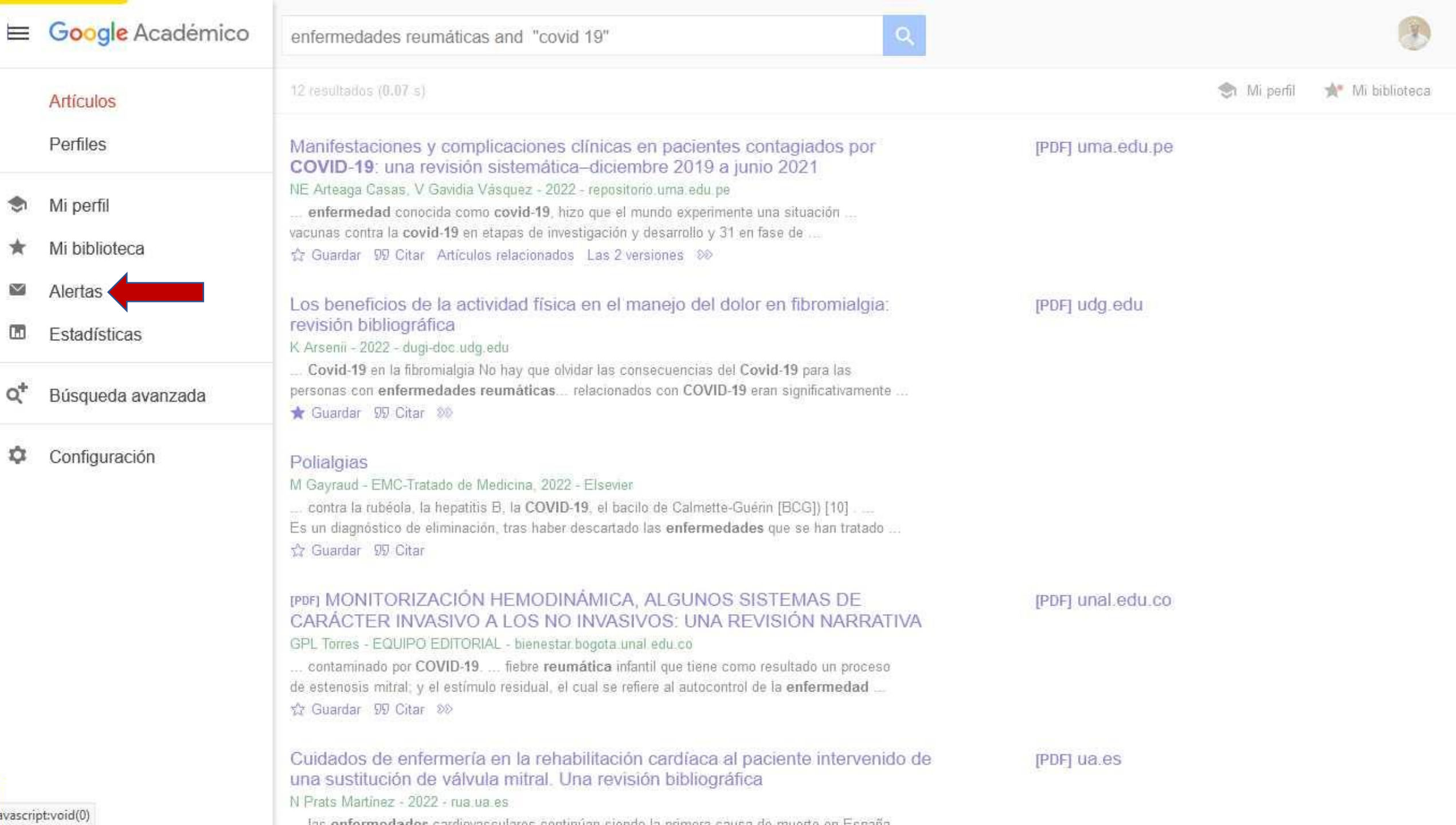

## **Configurar alertas desde Google**

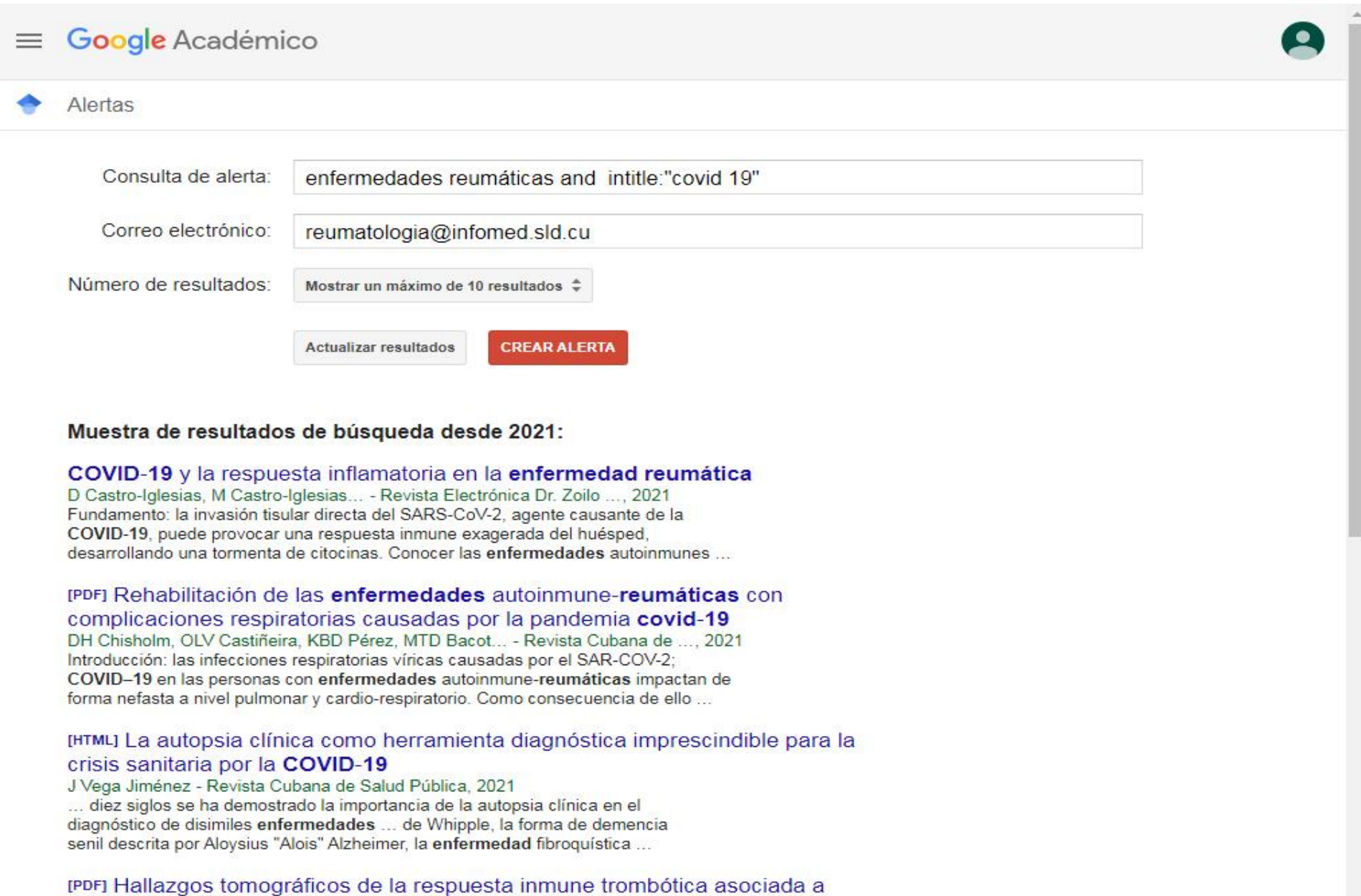

COVID-19 en población adulta y pediátrica

## $\equiv$  Google Académico

the contract of the contract of the

+<sup>®</sup> Añadir coautores

Tenemos sugerencias de coautores.

AÑADIR

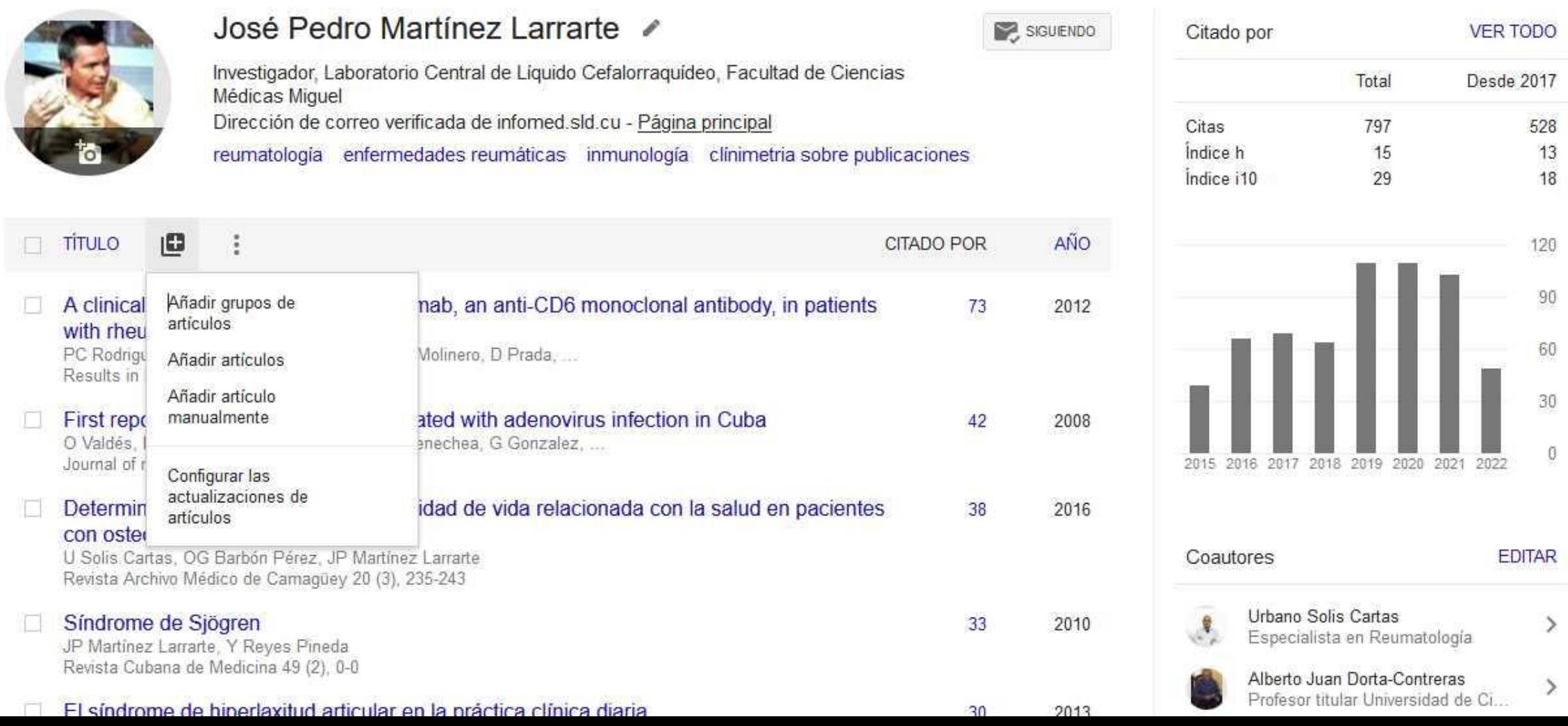

 $\hbox{\large \it Q}$ 

## **SciELO regional: <https://www.scielo.org/es/>**

Sobre el SciELO English Português

### **SciELO: Librería Científica Electrónica en Línea**

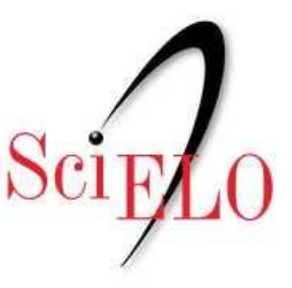

Scientific Electronic Library Online

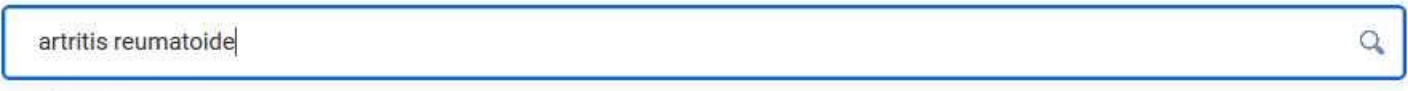

BUSQUEDA AVANZADA

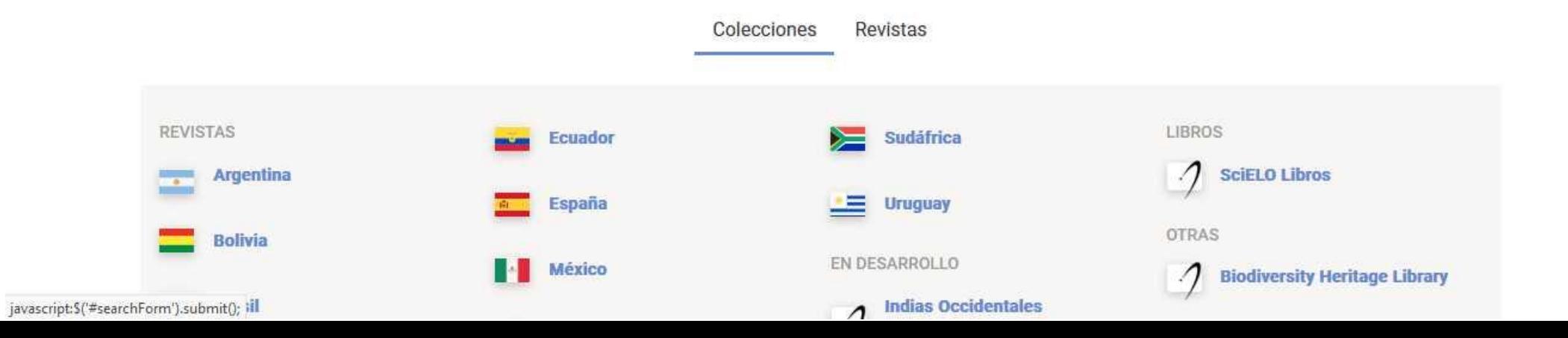

### **SciELO regional:<https://www.scielo.org/es/>**

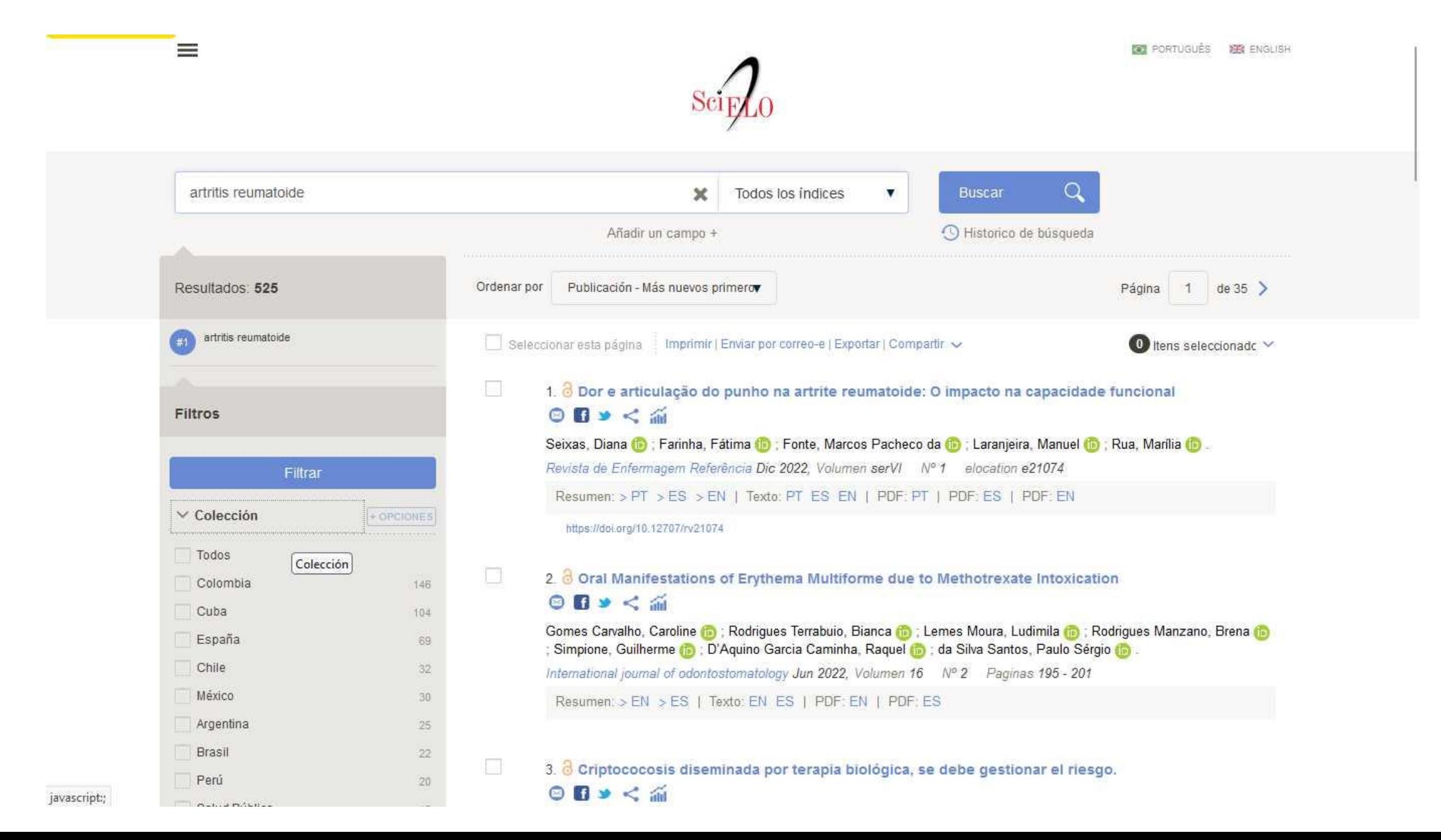

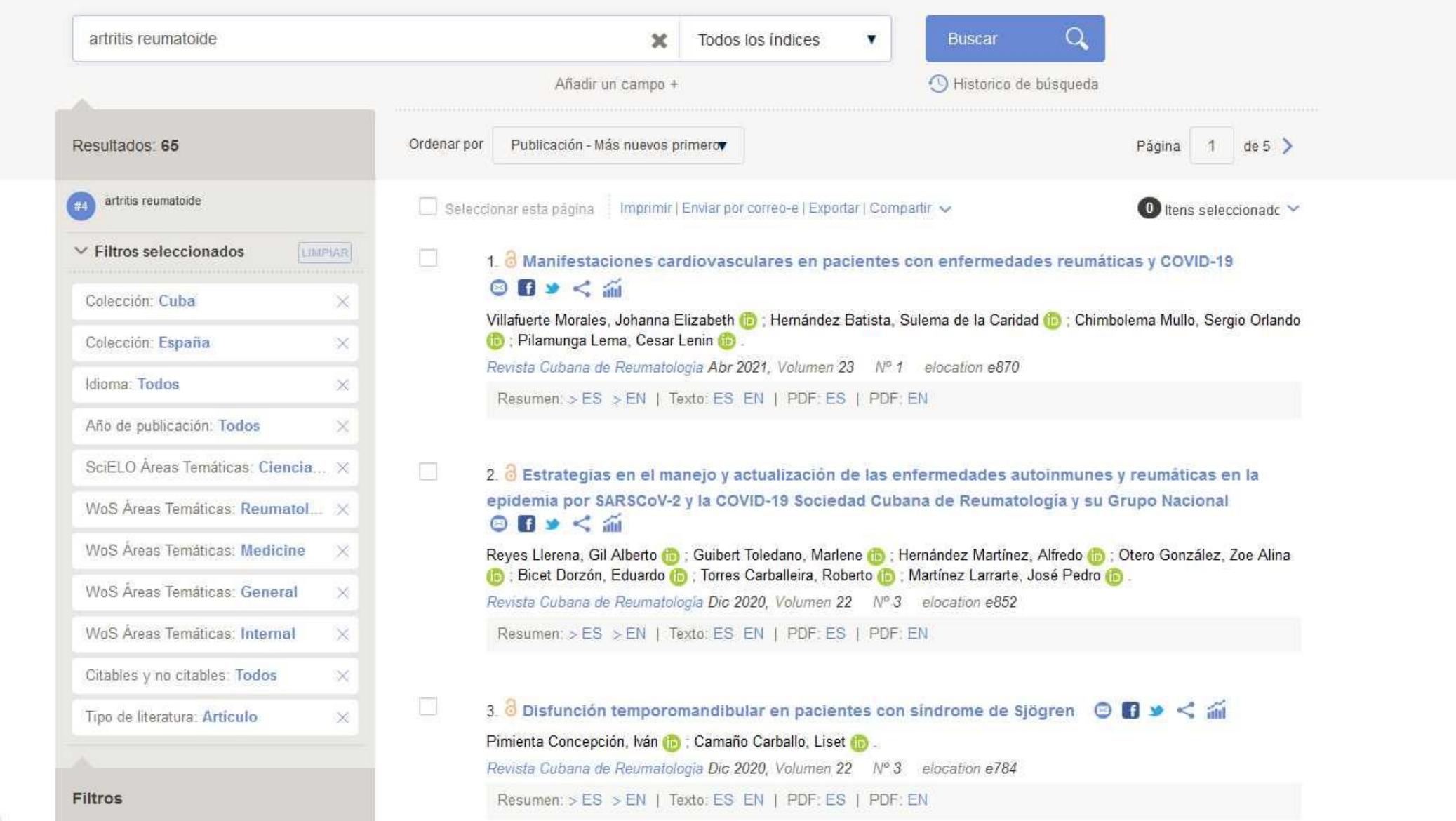

## **<https://www.nlm.nih.gov/>**

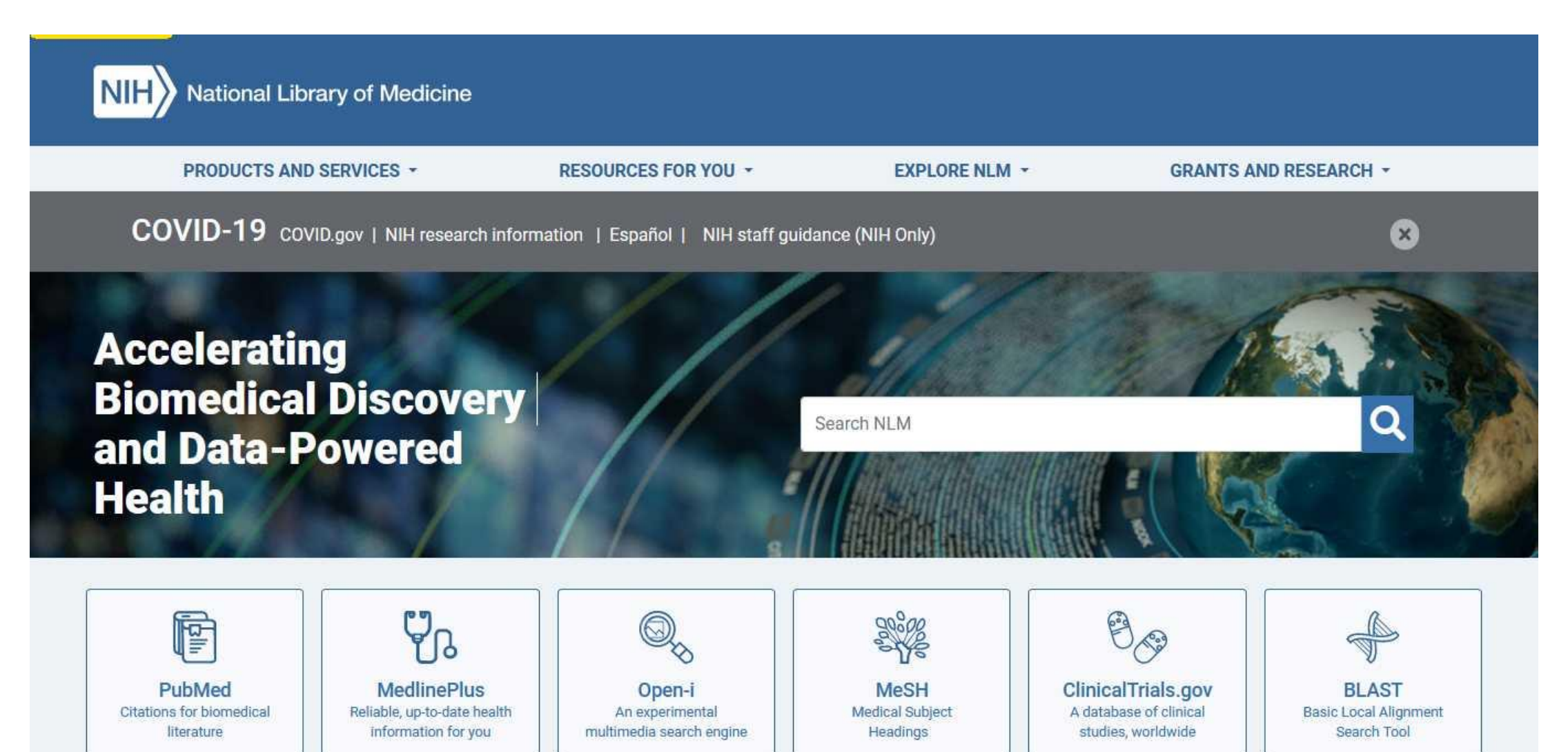

## **News and Highlights**

### https://pubmed.ncbi.nlm.nih.gov/

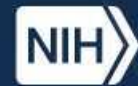

## National Library of Medicine<br>National Center for Biotechnology Information

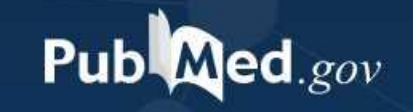

**Search** 

Log in

#### Advanced

PubMed® comprises more than 34 million citations for biomedical literature from MEDLINE, life science journals, and online books. Citations may include links to full text content from PubMed Central and publisher web sites.

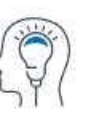

Learn

**About PubMed** FAQs & User Guide

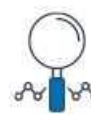

Find **Advanced Search Clinical Queries** 

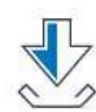

**Download** E-utilities API **FTP** 

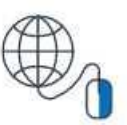

**Explore** MeSH Database Journals

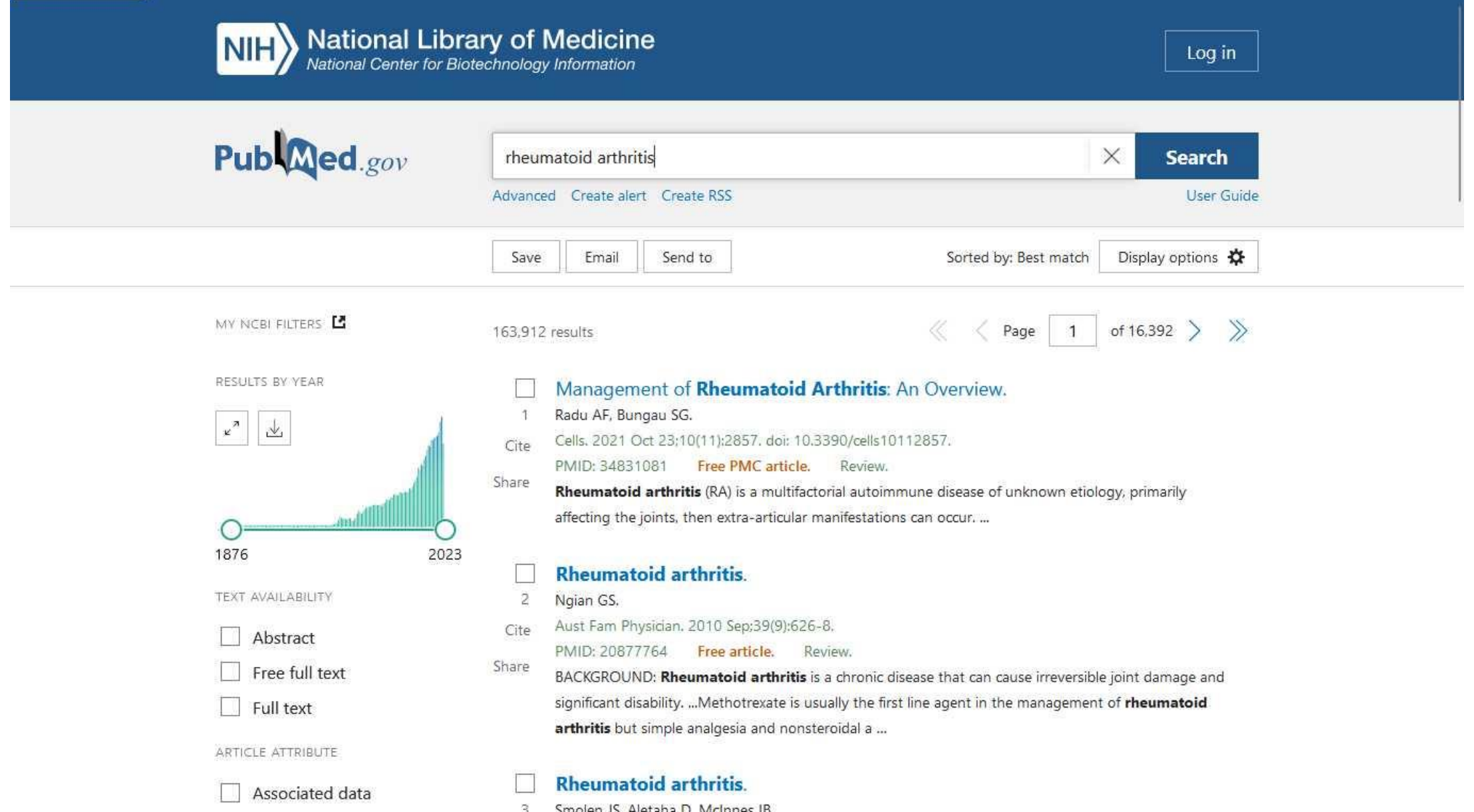

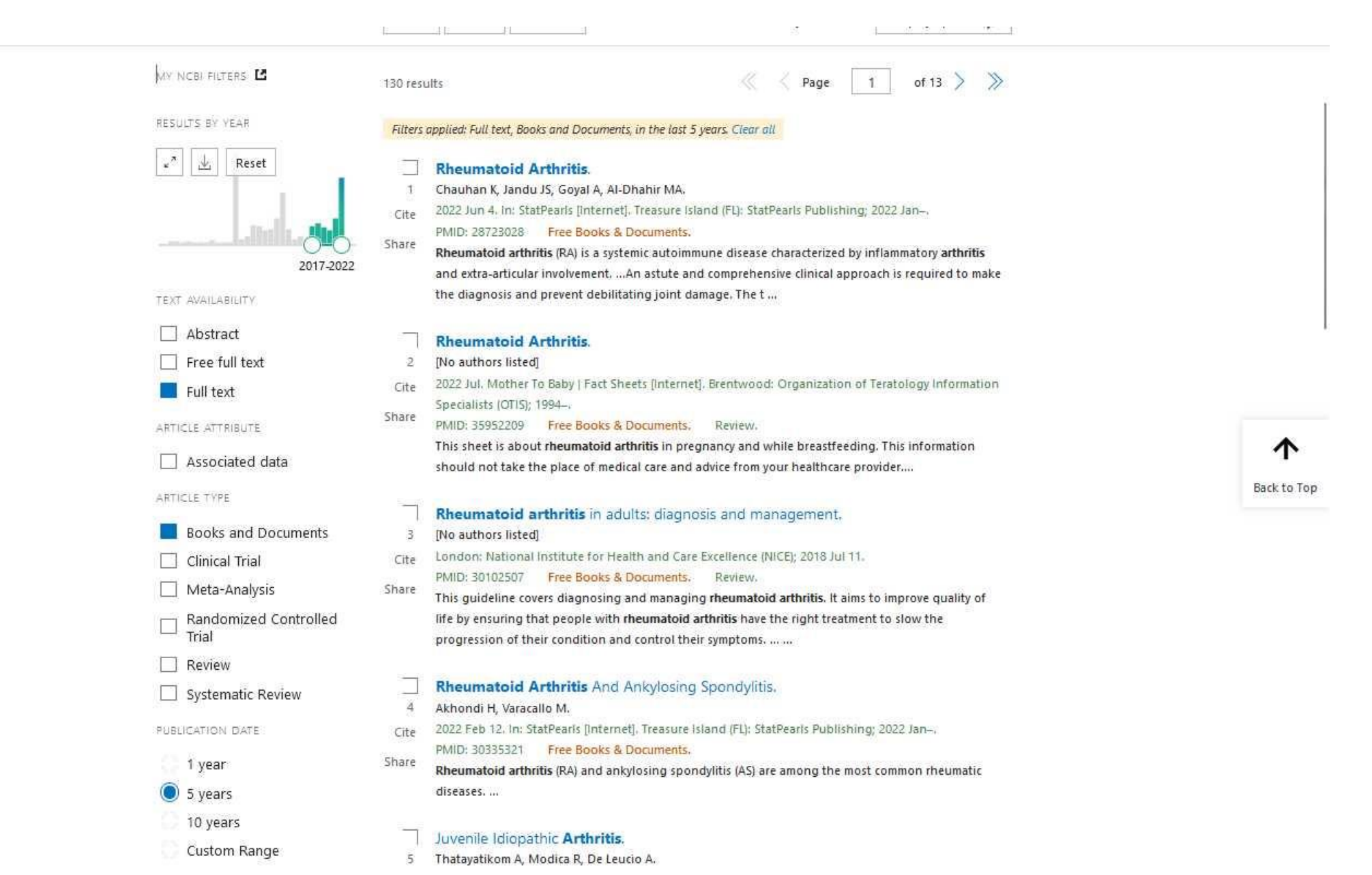

**Como se evaluaba la actividad científica anteriormente [currículo vité]**

- **Por la cantidad de artículos científicos que publicaba un autor en revistas de ciencias de la salud.**
- **Mientras más artículos publicabas, más reconocido era entre el universo de las ciencias médicas médico.**

# **Índice de Jorge Hirsch [índice H]**

- **Método ´moderno de medir la productividad de los científicos y centro de investigación**
- **Relaciona la producción científica de la persona o el centro con la cantidad de veces que han sido citados sus artículo en las referencias bibliográficas de nuevos documentos científicos**

# **Cálculo del "índice H" de un investigador**

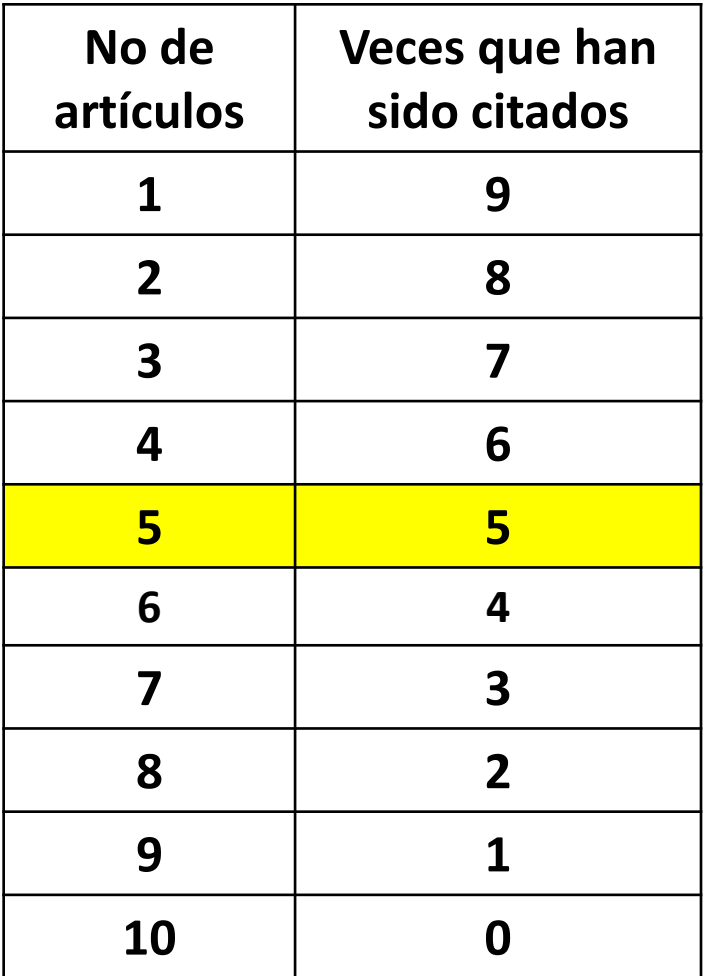

**El índice H de este investigador es de 5, pues ha publicado al menos 5 artículos que han sido citado 5 veces en nuevas referencias bibliográficas de documentos científicos**

# **5. Las Normas de Vancouver**

<https://blogs.sld.cu/reumatologia/2019/05/16/ejemplos-de-normas-de-vancouver-y-otros-estilos-de-redactar-referencias-bibliograficas/>462593783

**Orden de importancia de los datos que incluyen las citas de revistas impresas en las NV**

- **1-Apellidos y siglas del nombre de los autores (hasta 6, + et al)**
- **2-Nombre del artículo**
- **3-Nombre de la revista**
- **4-año (punto y coma)**
- **5-volumen (en número arábigo)**
- **6-Número (entre paréntesis final con dos puntos)**
- **7-Páginas (separadas por un guion corto: 132-37)**

**Orden de importancia de los datos que incluyen las citas de revistas impresas en las NV: ejemplos**

# **Ej 1.**

**Torres E, López P. Artrosis y sobrepeso. Revista Cubana de Reumatología. 2018;20(3): 23-9.**

# **Ej 2.**

**Torres E, López P, Suarez R, Pérez A, sosa A, Jerez M, et al. Artrosis y sobrepeso. Revista Cubana de Reumatología. 2018;20(3): 23-9.**

**Orden de los datos que incluyen las citas de** *post o contribuciones en los Blog Científicos*

- **1-Apellidos y siglas del autor del post o artículo**
- **2-Título del post o artículo**
- **3- Fecha de publicación del post**
- **4-Fecha de consulta [entre corchetes]**
- **5- La palaba En: Nombre del Blog**
- **6- Entre corchetes [Internet]**
- **7-Ciudad donde se publica**
- **5- Número de pantallas del post**
- **8-Disponible en: Dirección electrónica.**

# **Orden de los datos que incluyen las citas de** *post, artículo o contribuciones en los Blog Científicos***:**

# **Ej. 1**

**Martínez Larrarte JP. Utilidad de la Web 2.0 para usuarios de Infomed. 2019 Ene 15[citado 2019 jun 2] En: Reumatología práctica y clínica. Blog en línea[Internet].La Habana. 2 p. Disponible en: [https://blogs.sld.cu/reumatologia/2019/01/15/utilidad-de-la-web-2-0-para](https://blogs.sld.cu/reumatologia/2019/01/15/utilidad-de-la-web-2-0-para-usuarios-de-infomed/)usuarios-de-infomed/**

# **Ej. 2**

**Martínez Larrarte JP. Reumatología práctica y clínica. Blog en línea[Internet].La Habana. 2000 Ene 6[citado 2019 jun 2]Disponible en: <https://blogs.sld.cu/reumatologia/>**

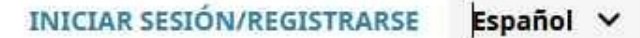

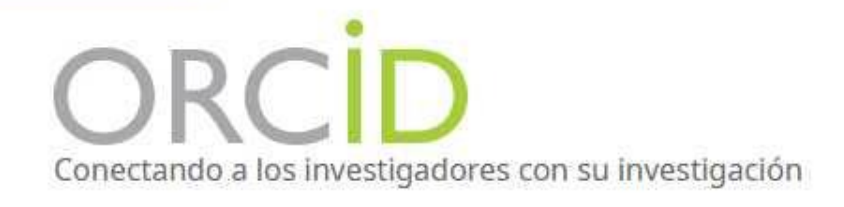

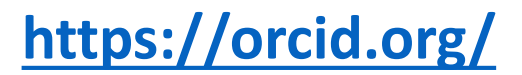

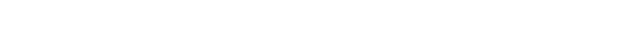

MEMBRESÍA **DOCUMENTACIÓN** QUIÉNES SOMOS **PARA INVESTIGADORES RECURSOS NOTICIAS Y EVENTOS** 

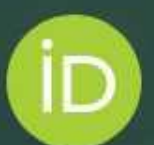

# Distíngase en tres sencillos pasos

ORCID proporciona un identificador digital permanente (un ORCID iD) que es de su propiedad y está bajo su control, y lo distingue a usted de cualquier otro investigador. Puede conectar su iD con su información profesional, como afiliaciones, subvenciones, publicaciones, evaluaciones de pares y más. Puede usar su iD para compartir su información con otros sistemas, lo que garantiza que reciba el reconocimiento por todas sus contribuciones, así ahorrará tiempo y trabajo, y reducirá el riesgo de errores.

> OBTENGA MÁS INFORMACIÓN SOBRE NUESTRA **MISIÓN Y VALORES**

 $\alpha$ 

ORC III) Conectando a los investigadores con su investigación

and the contract of the contract of

## https://orcid.org/signin

DOCUMENTACIÓN QUIÉNES SOMOS MEMBRESÍA PARA INVESTIGADORES **RECURSOS NOTICIAS Y EVENTOS** 

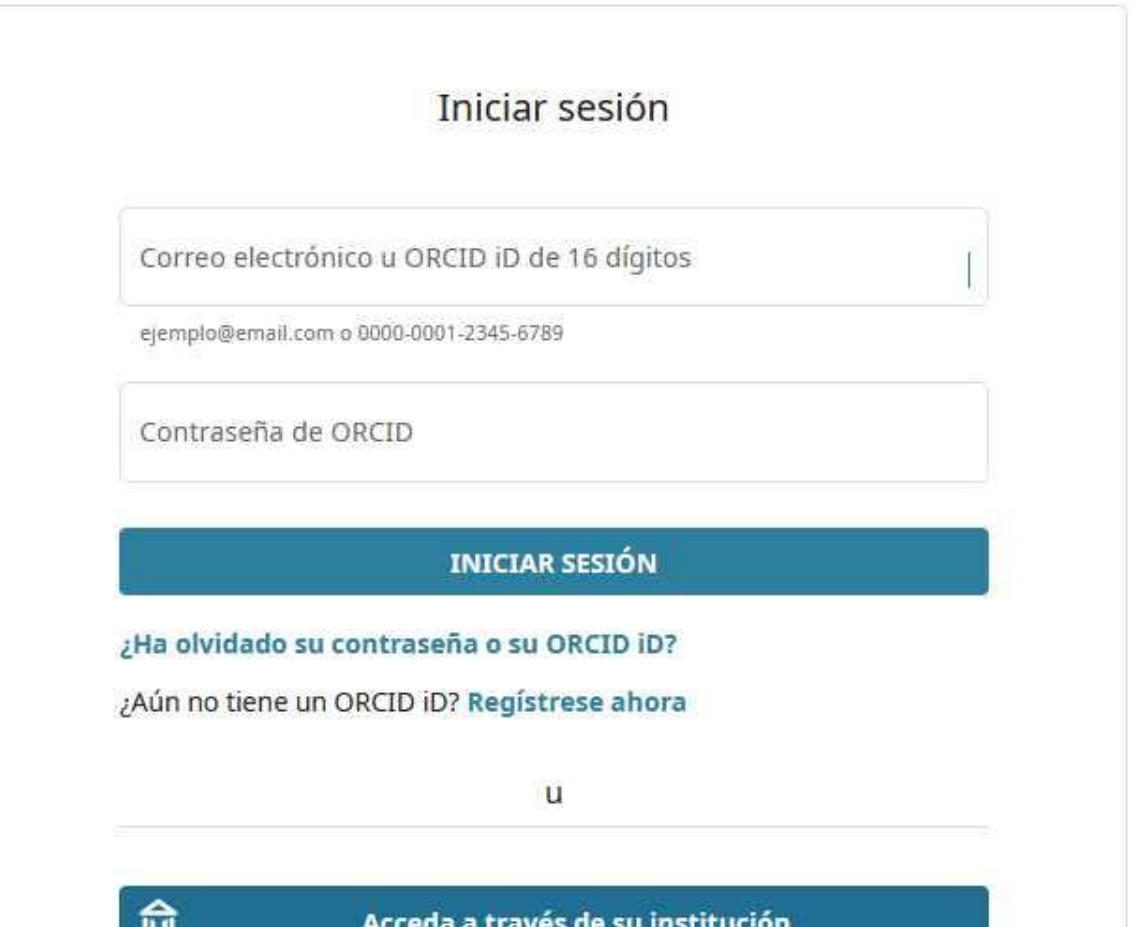

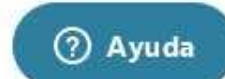

<u>experience</u> of a los investigation es con su investigación

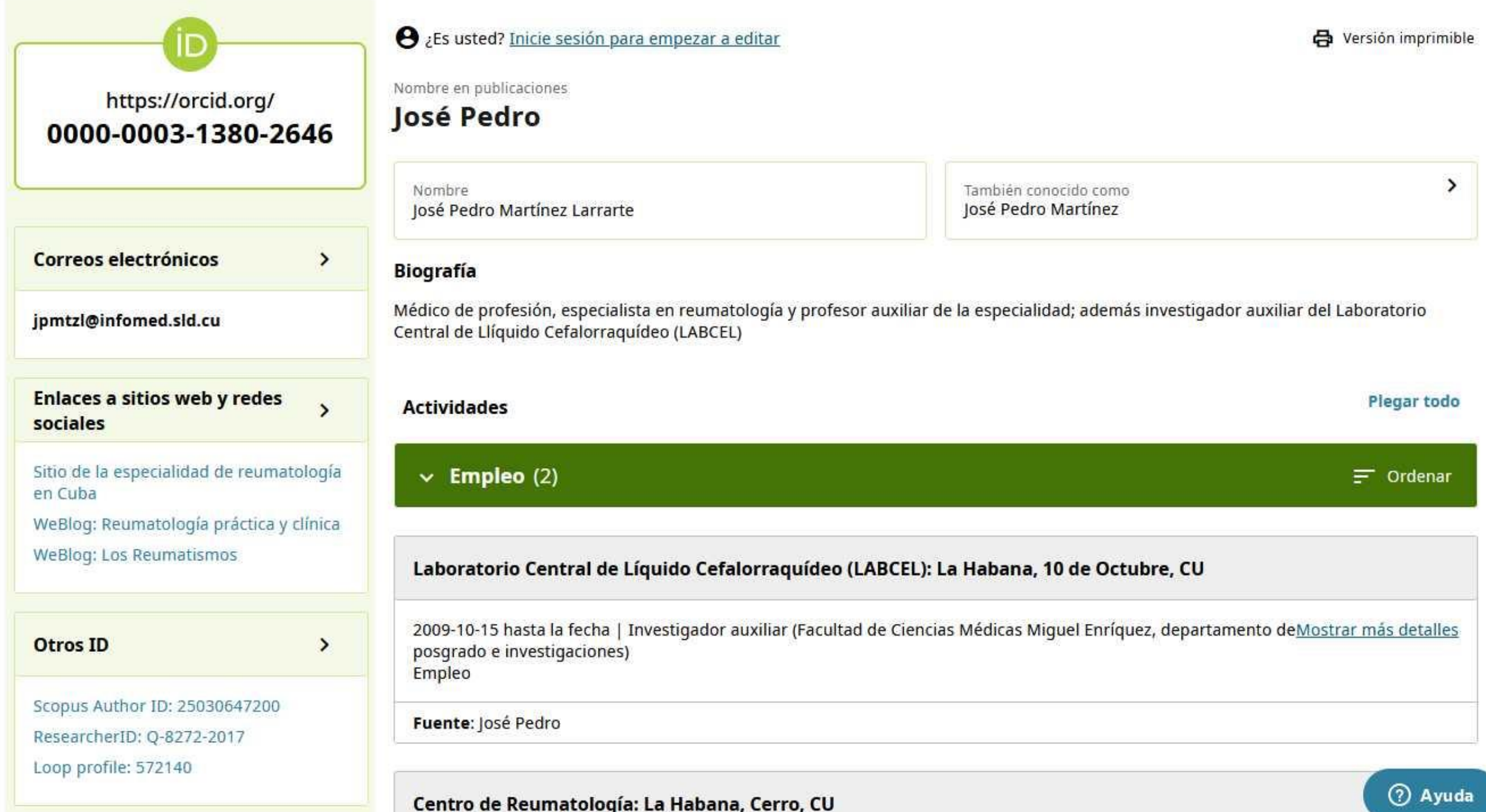

## **José Pedro**

https://orcid.org/0000-0003-1380-2646

#### También conocido como

José Pedro Martínez

#### **Sitios web**

Sitio de la especialidad de reumatología en Cuba (http://www.reumatologia.sld.cu/) WeBlog: Reumatología práctica y clínica (https://blogs.sld.cu/reumatologia/) WeBlog: Los Reumatismos (https://reumatologia.cubava.cu/)

Pais

Cuba

#### Palabras clave

especialista en reumatología, investigador en neurolupus, enfermedades reumáticas, lupus eritematoso sistémico, artritis reumatoide, neurolupus, reibergrama, educación a distancia

#### Otras ID

Scopus Author ID: 25030647200 (http://www.scopus.com/inward/authorDetails.url?authorID=25030647200&partnerID=MN8TOARS) ResearcherID: Q-8272-2017 (http://www.researcherid.com/rid/Q-8272-2017) Loop profile: 572140 (http://loop.frontiersin.org/people/572140/overview?referrer=orcid\_profile)

#### Correo electrónico

jpmtzl@infomed.sld.cu

#### **Biografía**

Médico de profesión, especialista en reumatología y profesor auxiliar de la especialidad; además investigador auxiliar del Laboratorio Central de Llíquido Cefalorraquídeo (LABCEL)

#### Empleo (2)

#### Laboratorio Central de Líquido Cefalorraquídeo (LABCEL): La Habana, 10 de Octubre, CU

2009-10-15 hasta la fecha | Investigador auxiliar (Facultad de Ciencias Médicas Miguel Enríquez, departamento de posgrado e investigaciones) Employment

Fuente: José Pedro

#### Centro de Reumatología: La Habana, Cerro, CU

# **7. WeBlogs de carácter académico**

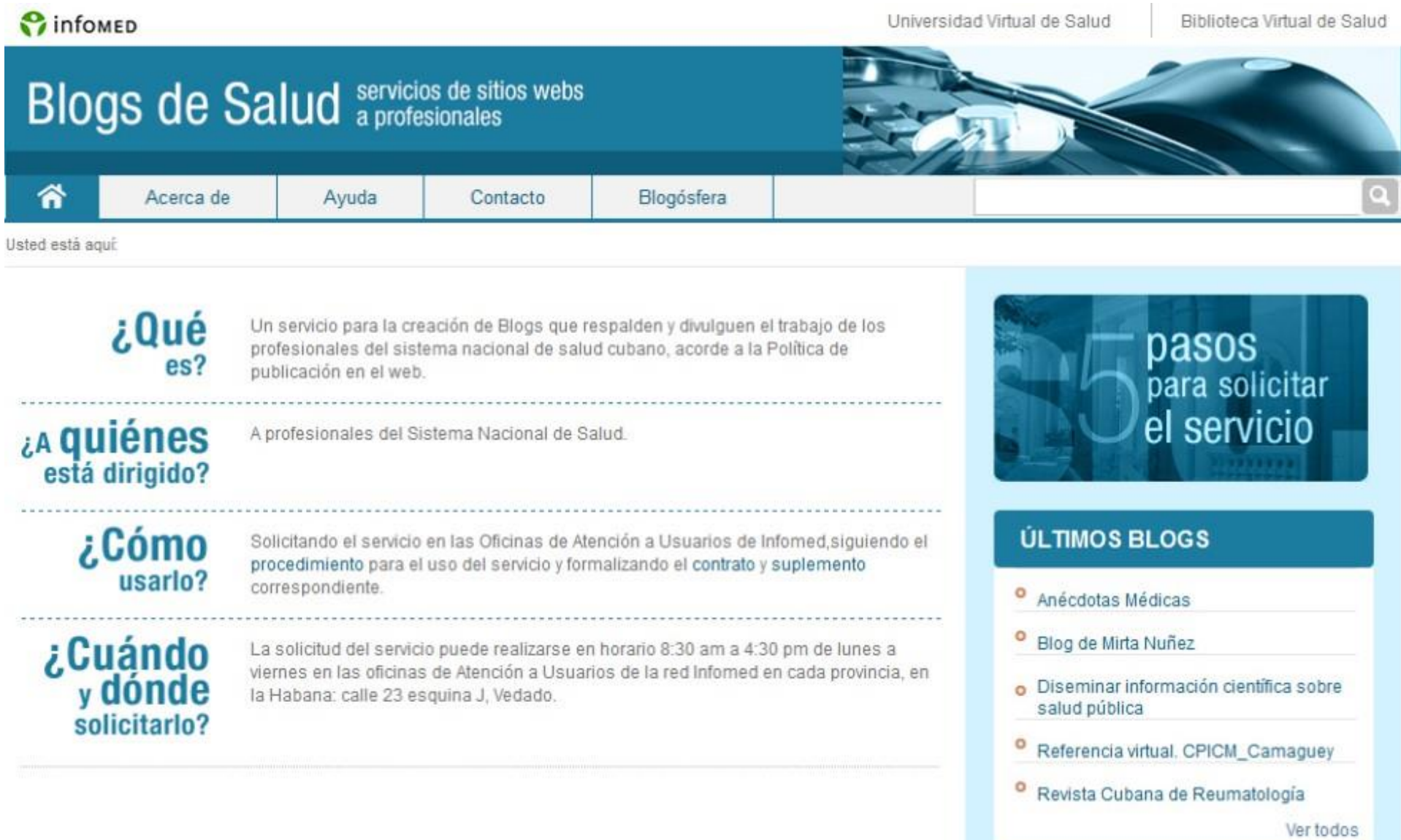

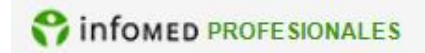

**Ant** Inicio **Contacto A** Mapa c

## Reumatología práctica y clínica

 $\rightarrow$ 

Sitio desarrollado para el vínculo de materiales informativos, docentes e investigativos relacionado con la especialidad de reumatología

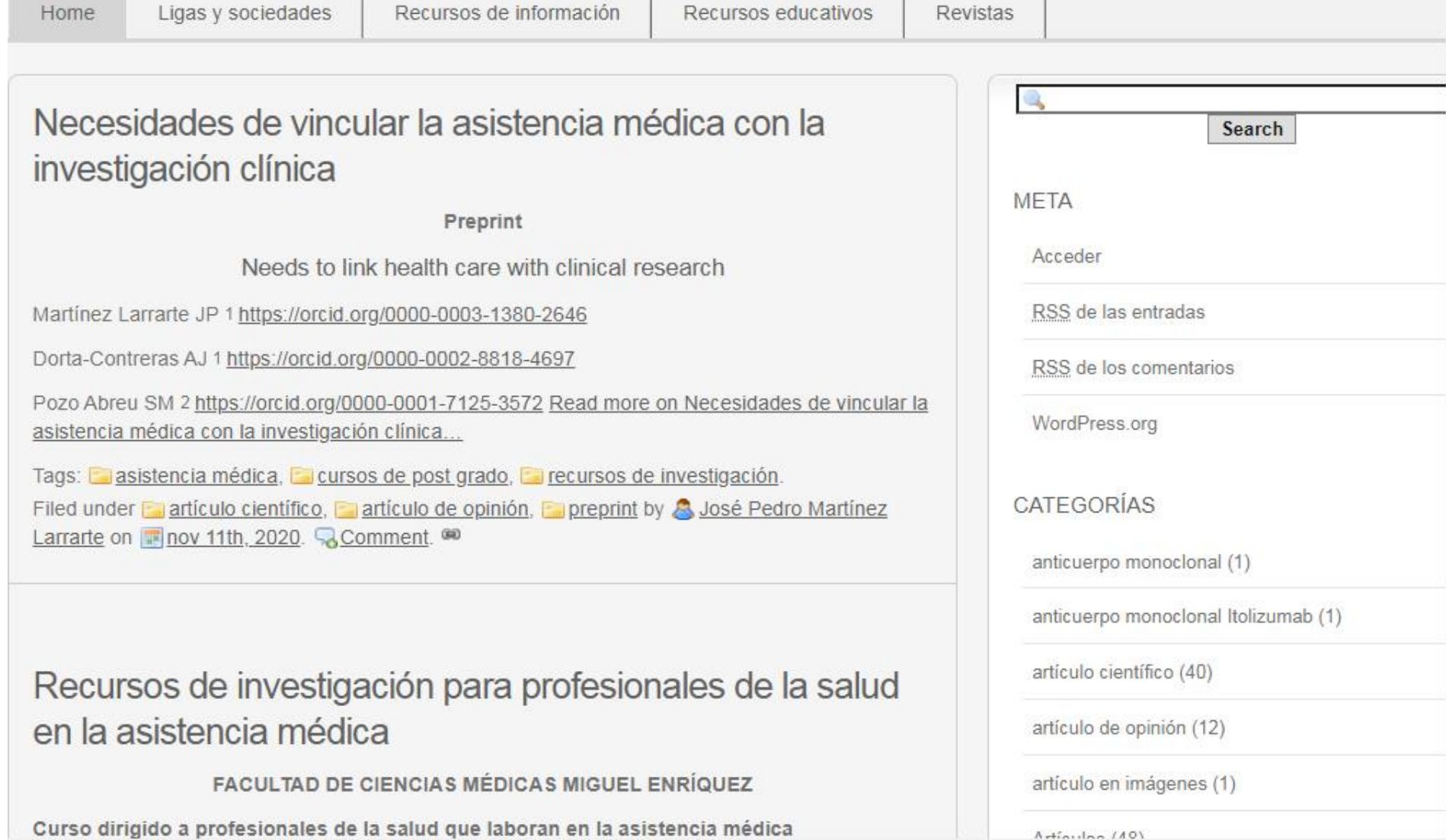

#### Blog de reumatología

Sitio desarrollado para el vínculo de materiales informativos, docentes e investigativos relacionado con la especialidad de reumatología

#### Reumatología práctica y clínica

Ligas y sociedades Home

Recursos de información

Recursos educativos Revistas

#### 22 agosto, 2018

### Desarrollo de guías para el manejo de la gota: papel del tratamiento combinado centrado en lesinurad

Desarrollo de guías para el manejo de la gota: papel del tratamiento combinado centrado en lesinurad

#### Jones G, Panova E, Day R.

Drug Des Devel Ther. 2017 Oct 24; 11: 3077-3081.

La gota es resultado de la elevación prolongada de la concentración de ácido úrico que provoca depósitos de cristales y artritis aguda en personas genéticamente susceptibles. Además, la gota se asocia frecuentemente con otras comorbilidades como el síndrome metabólico y la enfermedad cardiovascular, así como con una mortalidad prematura.

En general, existe consenso sobre que el nivel de ácido úrico en suero (AUS) objetivo es 6 mg/dl o menos para la gota aguda y 5 mg/dl o menos para la gota crónica o tofácea. Cuando este objetivo no se alcanza con el tratamiento con alopurinol (APL), hay diferentes formas de abordar al paciente, como elevar las dosis de APL hasta 600-800 mg/día, cambiar a febuxostat o añadir un agente uricosúrico. Para esta última opción, existe evidencia de apoyo para benzbromarona, probenecid y lesinurad.

Las tres opciones parecen similares en términos de tasa de éxito, por lo que la elección recae sobre el médico y el paciente, el coste, la experiencia y la fuerza de la evidencia de base. Aumentar la dosis de APL es lo más barato. aunque febuxostat ha demostrado superioridad frente a las dosis estándar de APL. La evidencia más sólida en cuanto a los agentes uricosúricos apoya

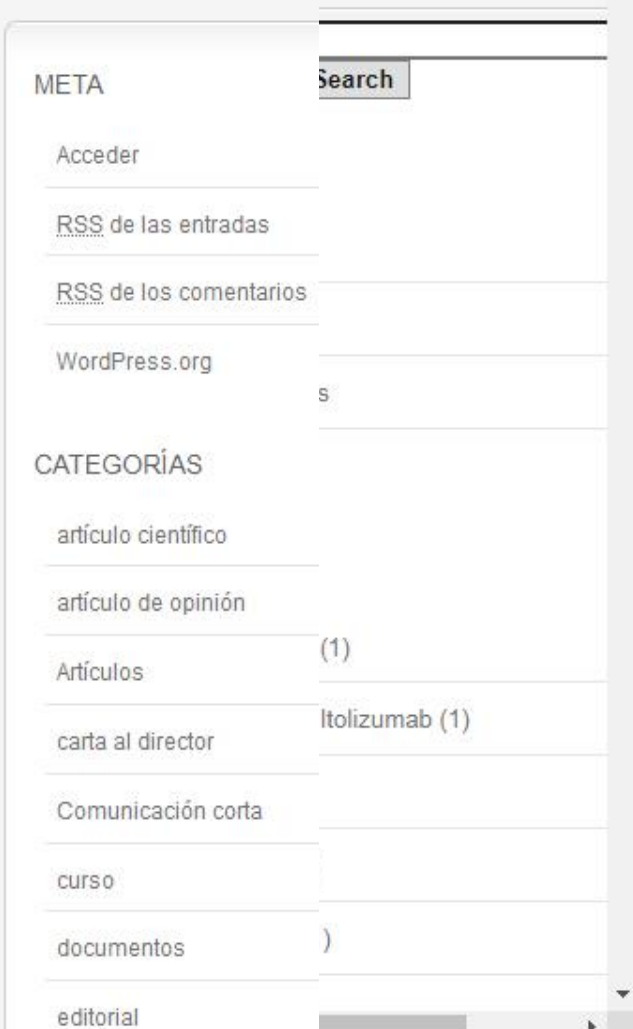

Contacto Mapa c

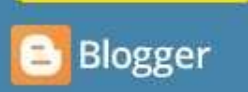

72∘-

# Escribe sobre lo que te apasiona y a tu manera

Crea un blog atractivo y original. Es fácil y gratuito.

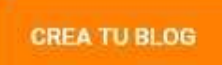

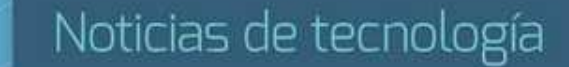

# **<https://www.blogger.com/about/?bpli=1>**

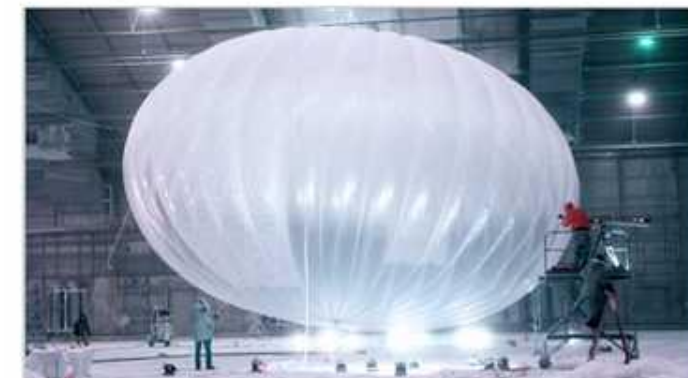

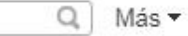

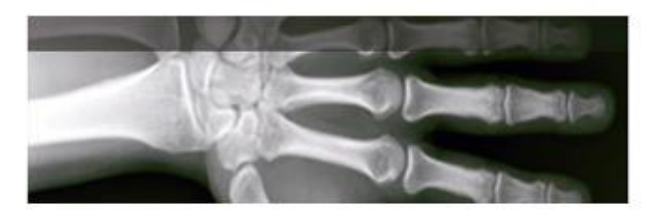

#### lunes, 1 de febrero de 2021

Recursos educativos para el diseño de tesis y artículos científicos Los WeBlogs académicos [2da parte]

Estrategia doctoral Facultad de Ciencias Médicas Miguel Enríquez

Dr. José Pedro Martínez Larrarte

2020-2021

#### Los WeBlogs académicos

Los blogs académicos de salud, están dispuestos en la red telemática de Infomed para hacer uso de ellos aquellos investigadores que tengan interés en mantener de forma sistemática informados a sus seguidores de sus resultados científico publicados en los mismos.

Sirven a su vez para colocar documentos estructurados a manera de artículos científicos, que pueden ser el preámbulo de un preprint, ya que su contenido no ha sido evaluado por pares, por lo que dista de en ser un documento debidamente acreditado, o continuar trabajando sobre él, teniendo en cuanta los comentarios que surjan en el Blog, hasta tener un artículo listo para enviarlo a una revista científica.

Sugerimos que cuando un autor utilice estos espacios para dar a conocer su obra, sea muy cuidadoso en la construcción del mismo, tanto en el contenido, en la ortografía, como en la estructura, teniendo en cuenta que

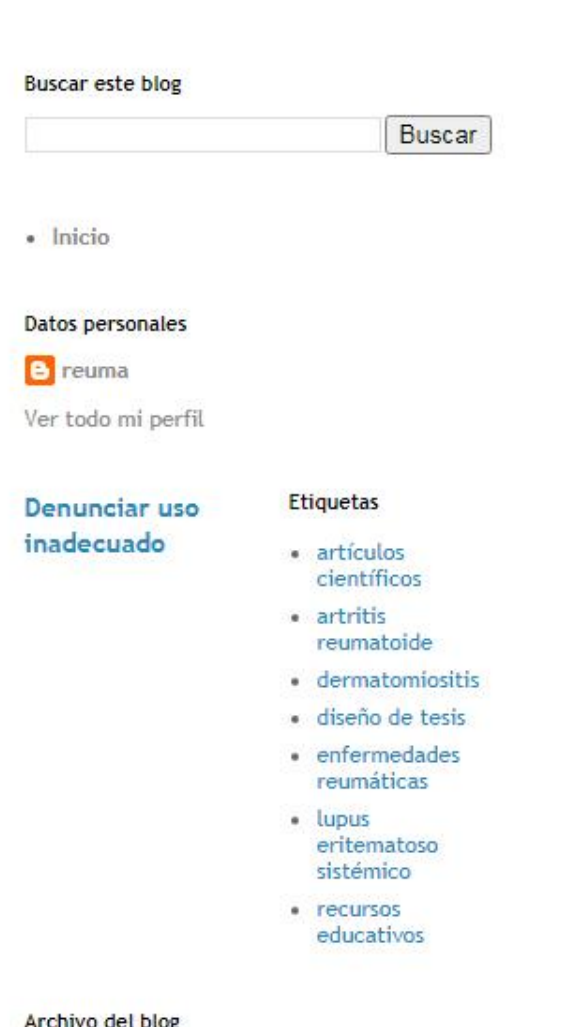

febrero 2021 (1)

enero 2021 (1)

marzo 2020 (1)

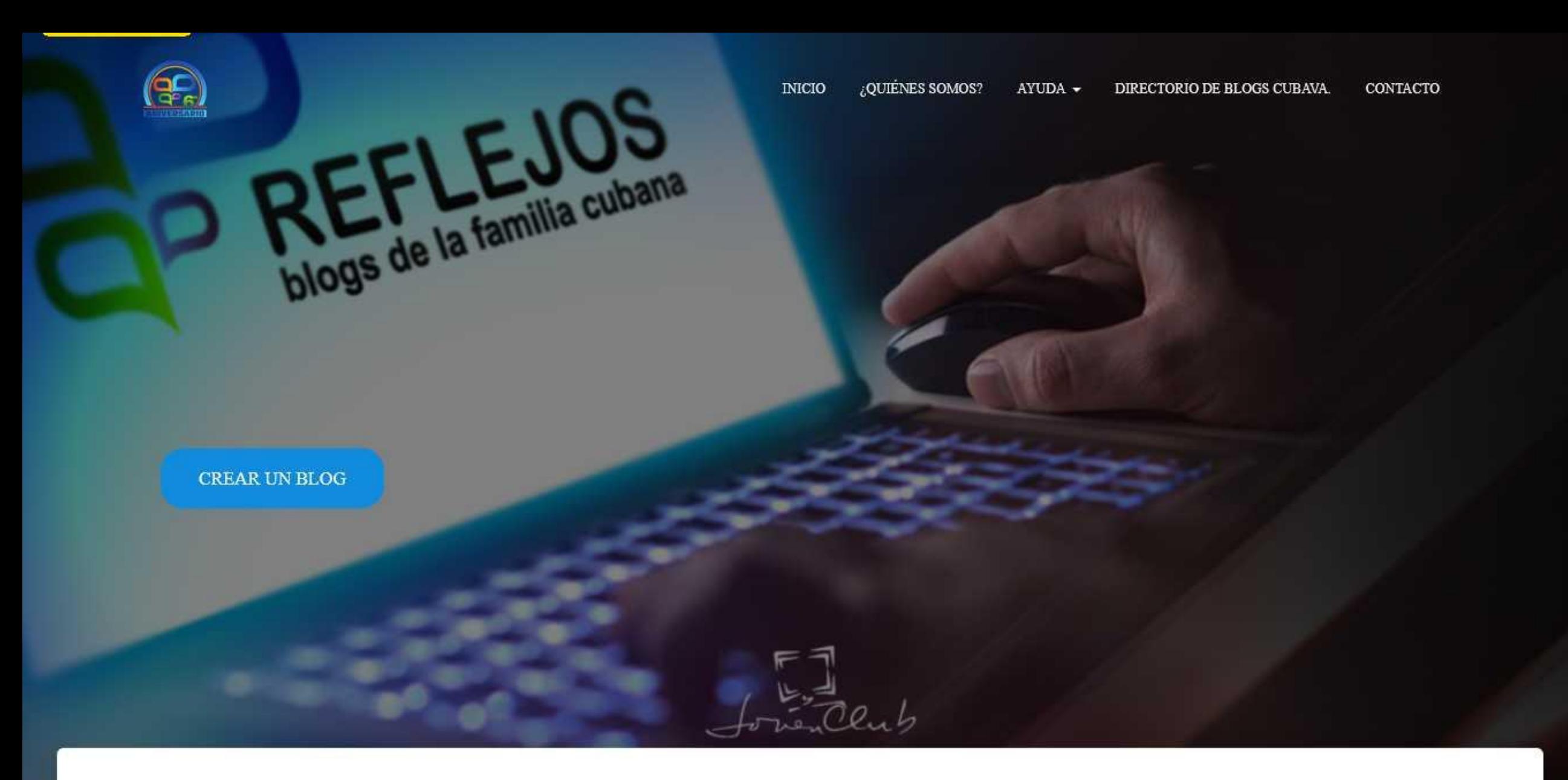

# **<https://cubava.cu/>**

Cuba reporta 937 nuevos casos de COVID-19 y

## Los Reumatismos

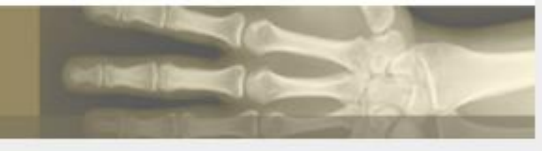

# A SOCIEDAD CUBANA DE REUMATOLOGÍA Y SU **GRUPO NACIONAL EN EL** ENFRENTAMIENTO A LA **SARCOV 2, COVID-19**

Publicado el 15 julio, 2020

La pandemia por el nuevo coronavirus SARCOV-2, COVID-19, constituye una Pandemia sanitaria de incalculable magnitud. Hoy día se calculan a nivel mundial más de 12 millones de personas contagiadas con el virus que ha impactado sobre los sistemas de salud hasta practicamente su colapso por lo que se han producido millares de muertes y una fuerte conmoción de la economia mundial...

Seguir leyendo

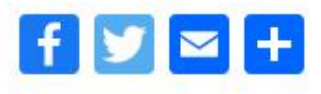

Publicado en coronavirus, COVID-19, enfermedades infecciosas, enfermedades 2000 - 2000 - 1000 - 1000 - 1000 - 1000 - 1000 - 1000 - 1000 - 1000 - 1000 - 1000 - 1000 - 1000 - 1000 - 1000 - 1000 - 1000 - 1000 - 1000 - 1000 - 1000 - 1000 - 1000 - 1000 - 1000 - 1000 - 1000 - 1000 - 1000 - 1000 - 1000

Q Buscar ...

#### **ENTRADAS RECIENTES**

Necesidades de vincular la asistencia médica con la investigación clínica

LA SOCIEDAD CUBANA DE REUMATOLOGÍA Y SU GRUPO NACIONAL EN EL ENFRENTAMIENTO A LA SARCOV 2, COVID-19

Johnson & Johnson anuncia que ya tiene lista una vacuna candidata para prevenir el COVID-19

Recomendaciones para los pacientes pediátricos con enfermedad reumática y sus familiares ante la COVID-19 en Cuba

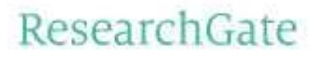

# **Discover scientific** knowledge and stay connected to the world of science

**Join for free** 

**Red Social Científica**

<https://www.researchgate.net/>

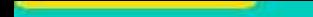

### ResearchGate

#### Email · Hint

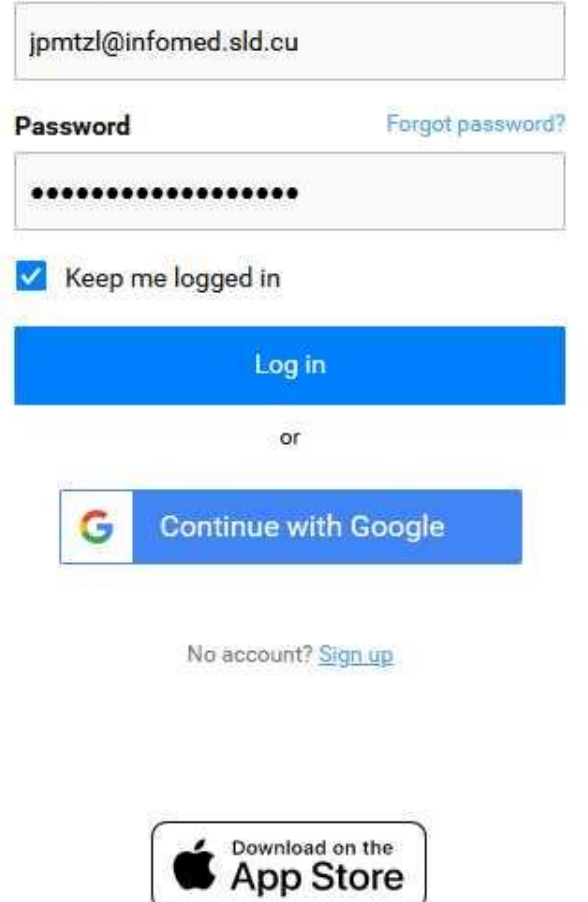

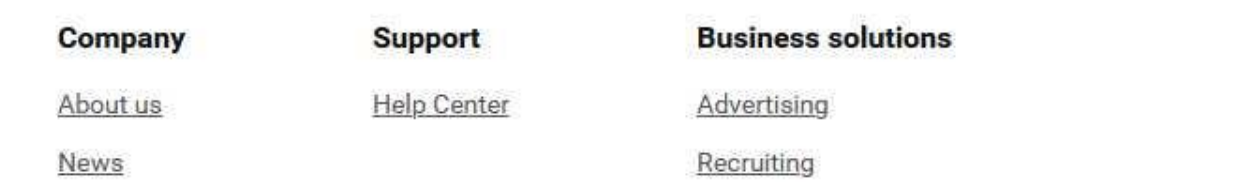

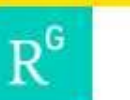

 $\alpha$ 

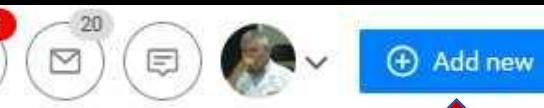

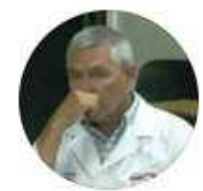

Profile

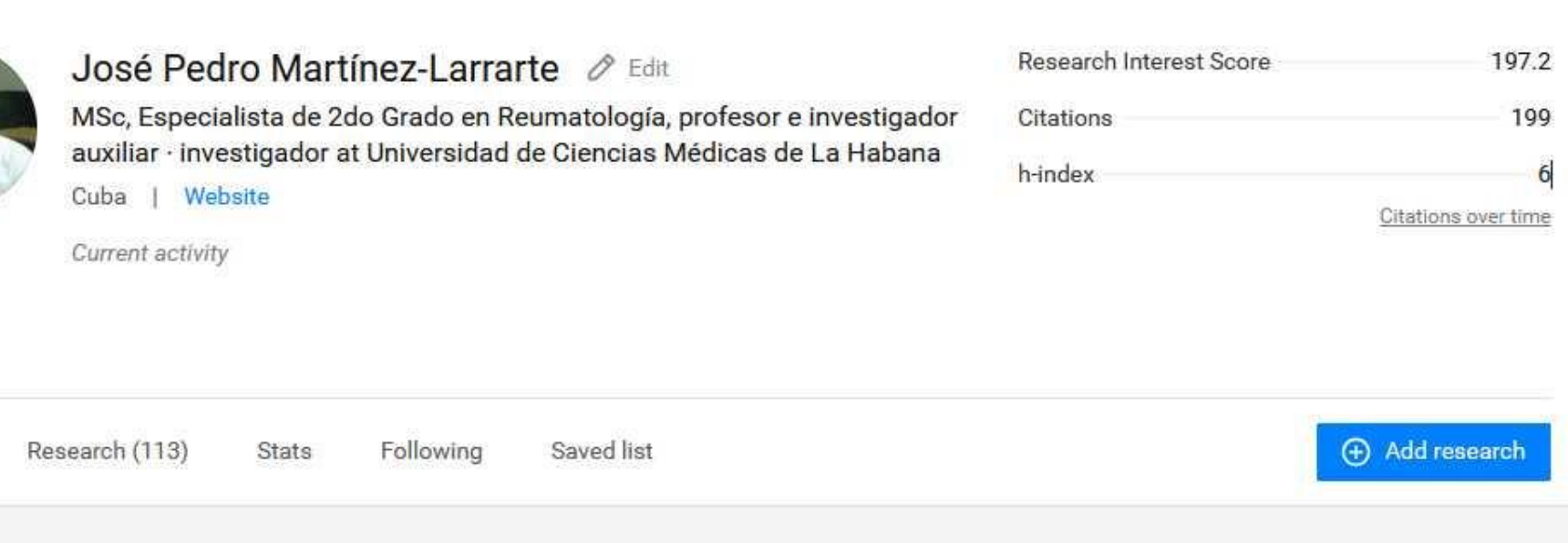

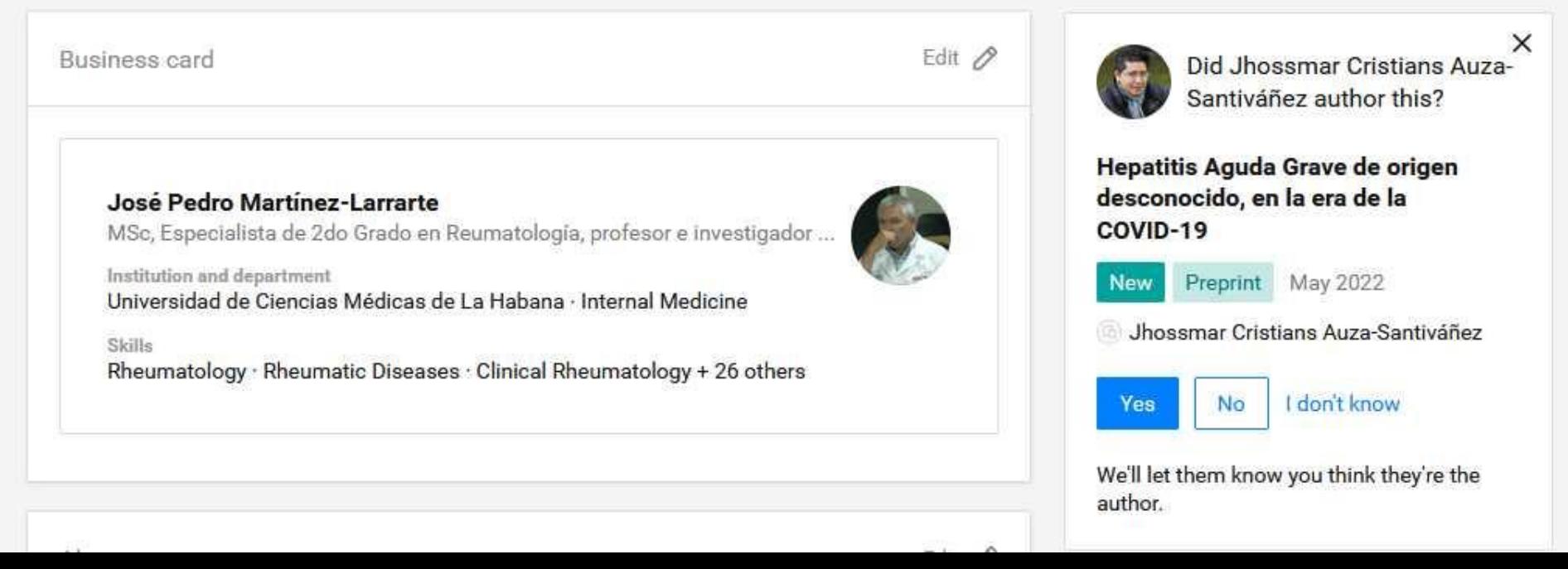

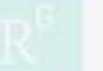

José Pedro Martínez-Larrarte

 $\times$ 

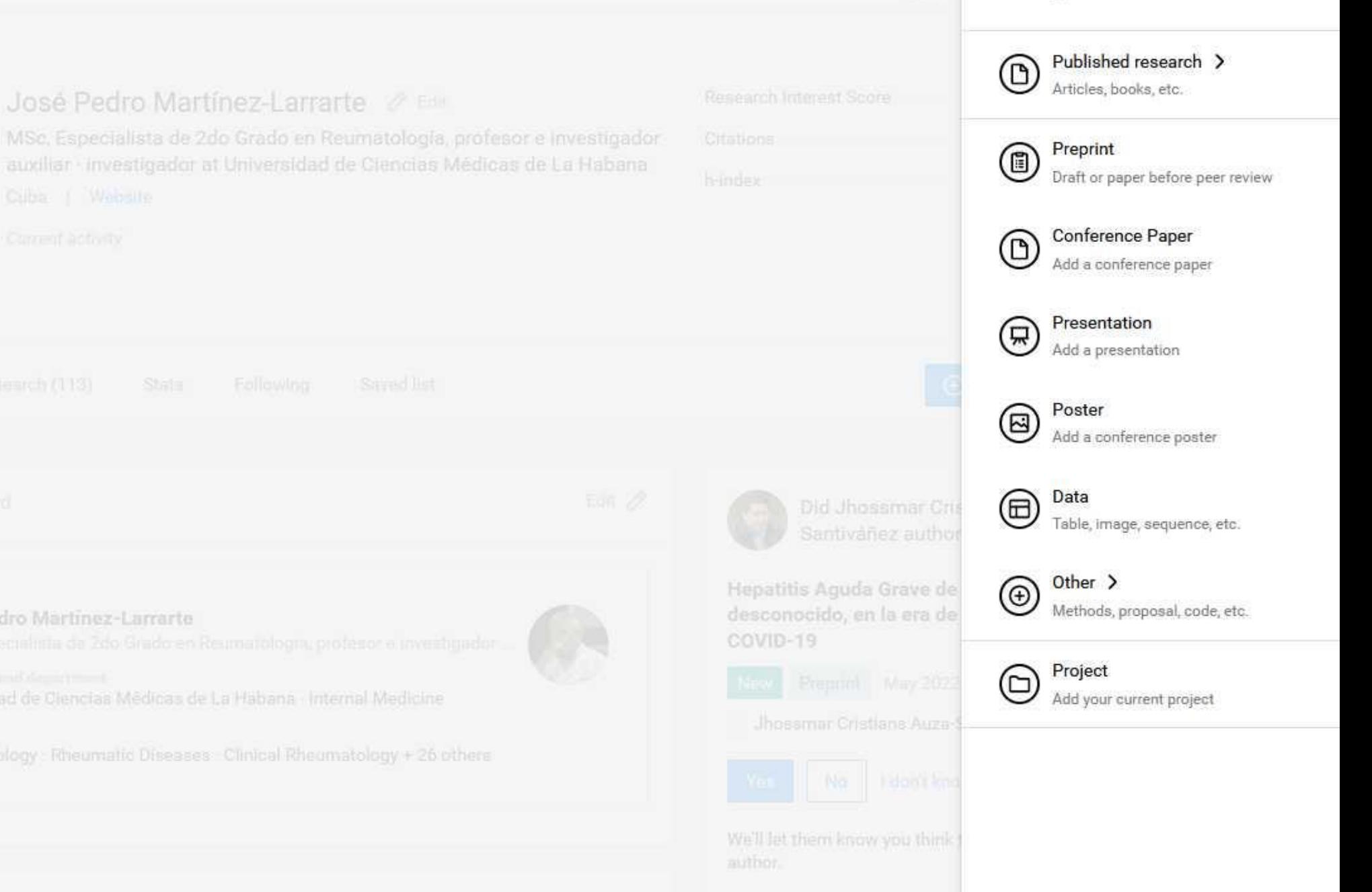

Profile

José Pedro Martinez-Larrarte

Universidad de Clencias Médicas de La Habana - Internal Medicine

Rheumatology : Rheumatic Diseases : Clinical Rheumatology + 26 others

#### ResearchGate

**Discover scientific** knowledge and stay connected to the world of science

**Join for free** 

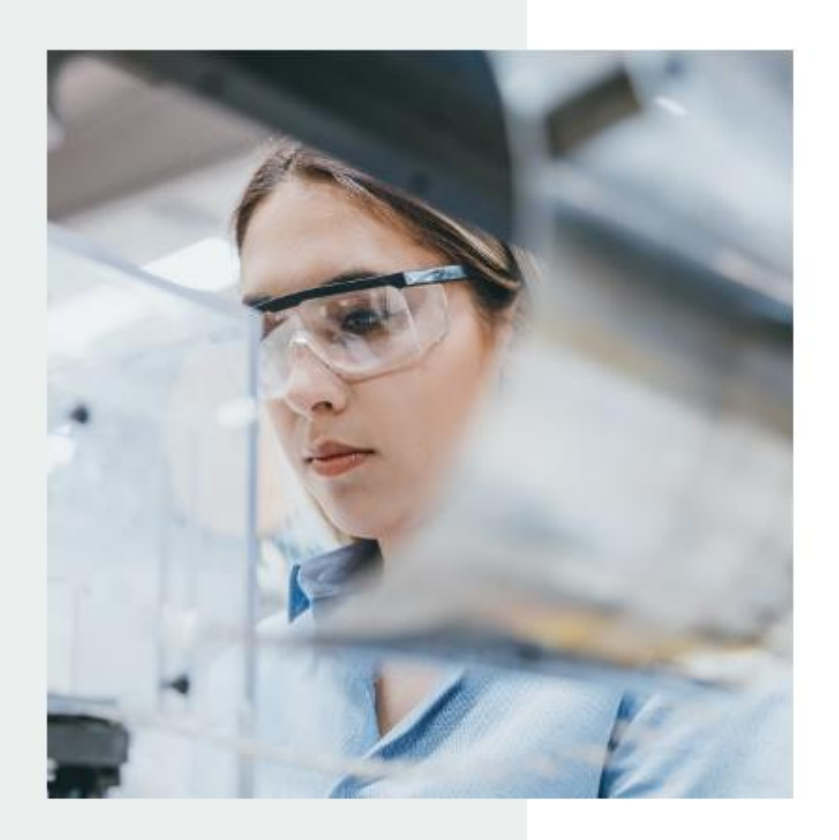

# 8. Redes sociales científicas

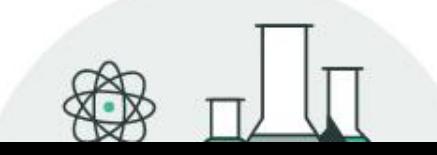

## **Discover research**

ALC: NO ALC: the property of the control of the control of the control of the control of

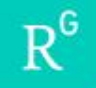

### (New

## Your profile has a new **Experience section**

Make sure it's up to date to help potential employers and collaborators find and contact you about career opportunities.

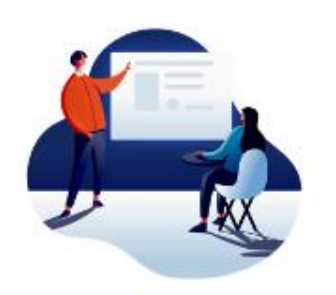

 $\checkmark$ 

#### **View profile**

You can change who can contact you in your settings

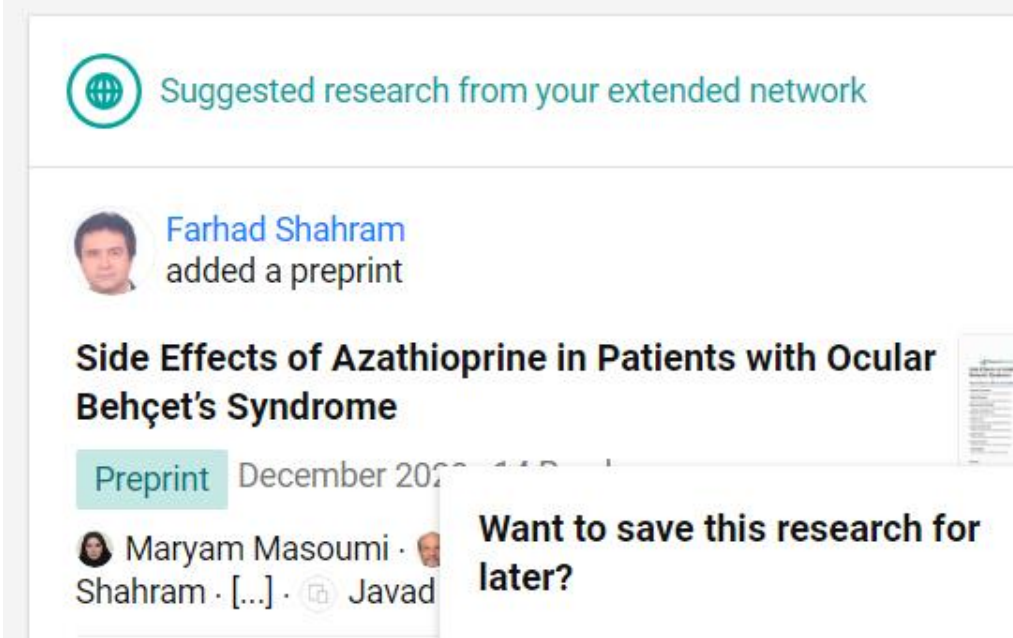

#### Is this your publication? José Pedro Martínez Larrarte Ō Author of 3 research items, including:

Adherencia farmacológica en pacientes con enfermedades reumáticas

#### Article Dec 2019

Irene Cecilia Chapalbay Parreño · Patricia del Pilar Ayala Reinoso · Luis Fernando Campos Ruiz · [...] · José Pedro Martínez Larrarte

I am the author

This is not me **Skip** 

Stats on your research

 $+35$ 

**Reads this week** 

Previous week: 182 reads

View more stats on your work E

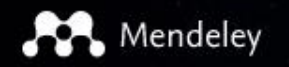

# **188 DISCOVERY**

### Mendeley brings your research to life, so you can make an impact on tomorrow

Search over 100 million cross-publisher articles and counting

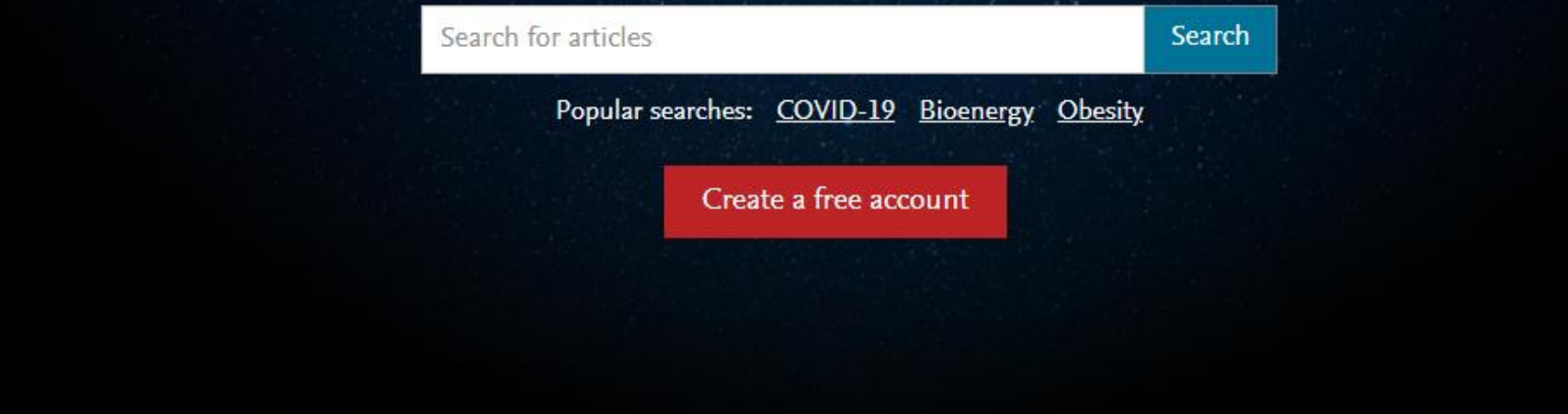

**Access your library,** 

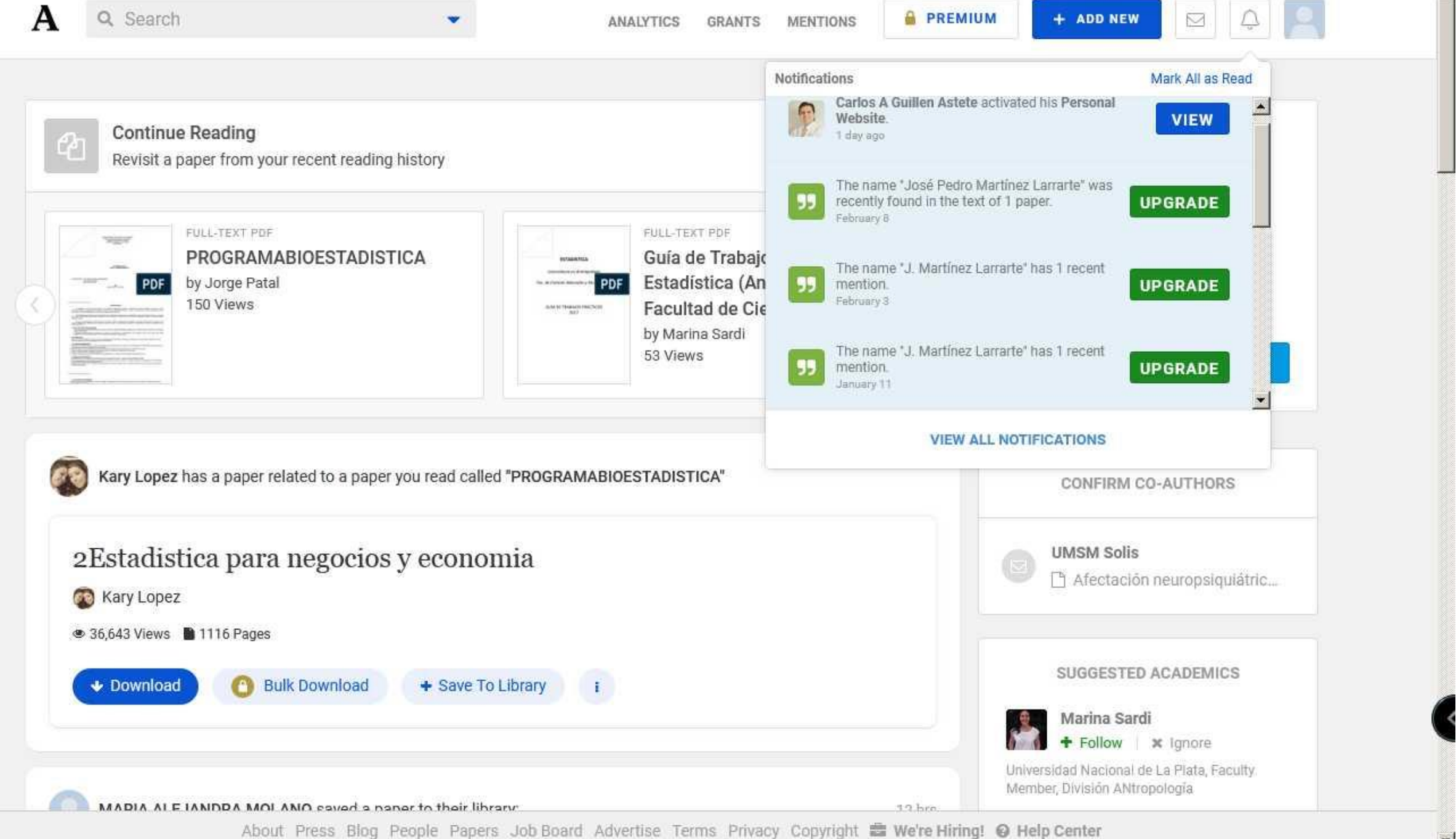

# **10. Plataforma Moodle (actividad docente virtual)**

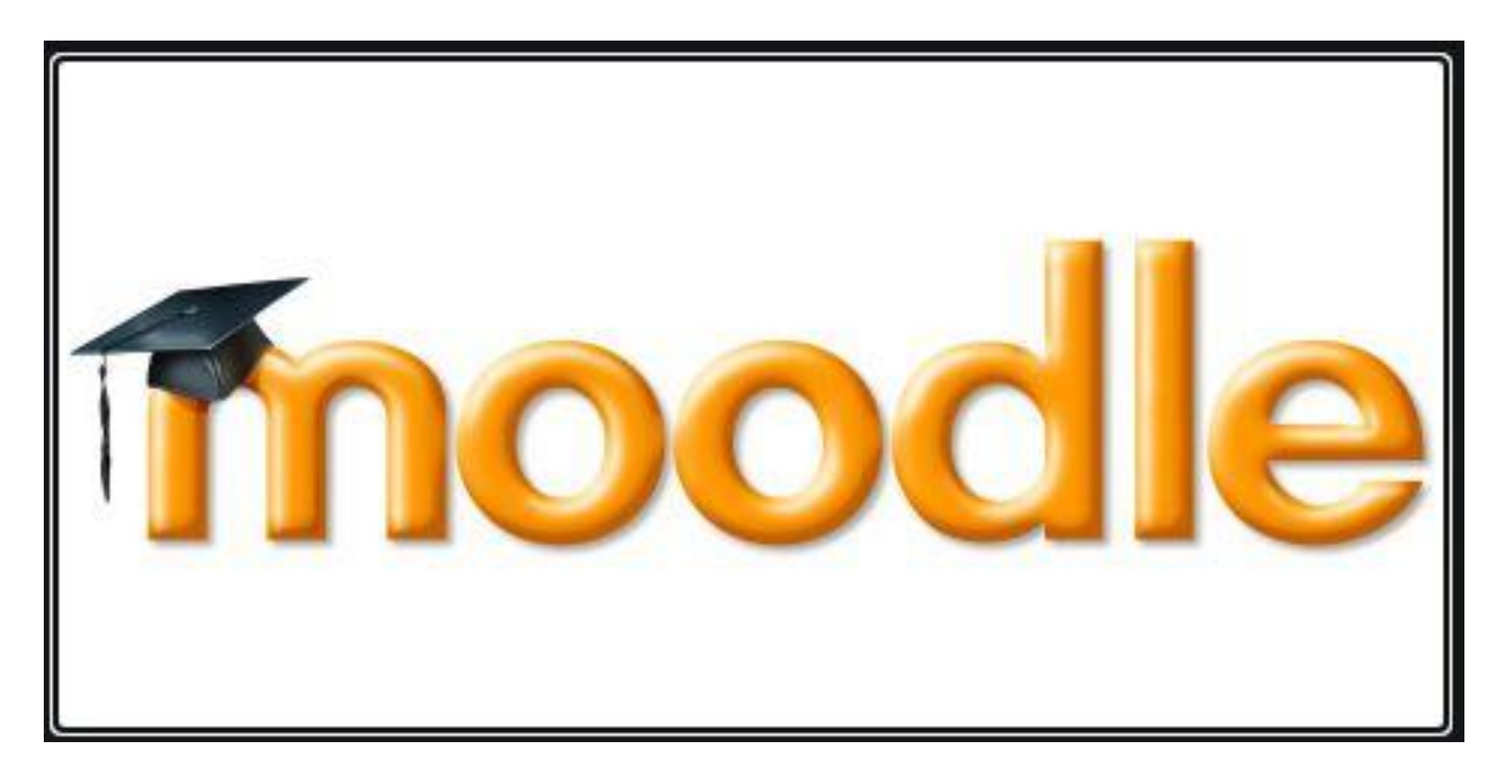

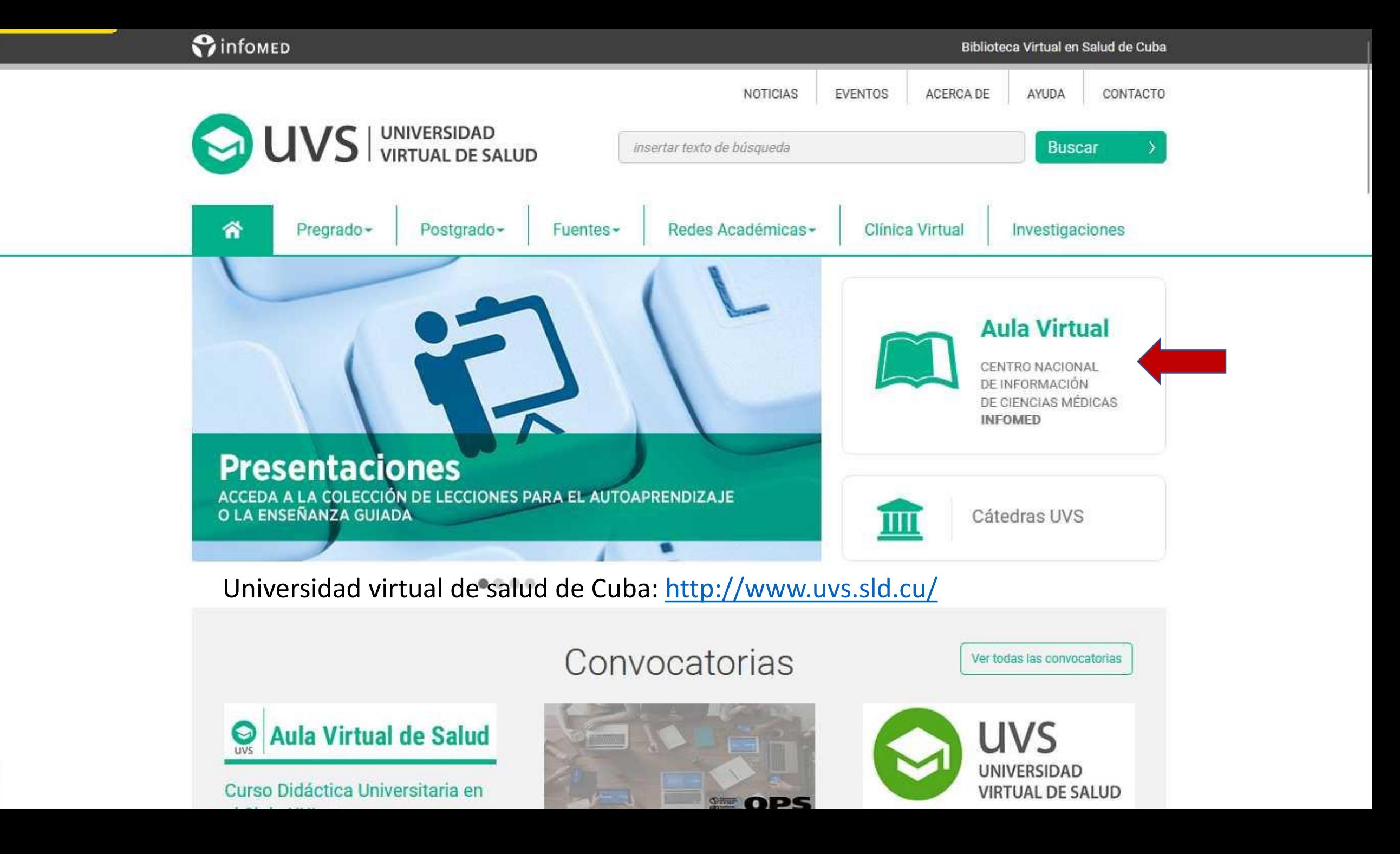

## Plataforma Moodle (actividad docente): https://aulavirtual.sld.cu/

Aula Virtual de Salud

**INSTITUCIONES -**CENTROS - PREGRADO -POSGRADO -

Español - Internacional (es) -

Q Usted no se ha identificado. (Acceder)

 $\rightarrow$  3

 $=$  $\overline{c}$ 

#### **Aula Virtual de Salud** G LIVS

## Aula de la Universidad Virtual de Salud

#### **NAVEGACIÓN ENTRAR**  $\Box$ Nombre de usuario Página Principal Búsqueda Participantes aprobados para cursar el Diplomado de Gestión de Información en salud reumatologia Novedades del sitio Autoaprendizaje Contraseña Participantes aprobados para cursar el Diplomado d... \*\*\*\*\*\*\*\*\*\*\*\*\*\*\*\* Autoaprendizaje Navegue en los espacios abiertos Recordar nombre de usuario  $\triangleright$  Cursos Acceder Crear nueva cuenta CATEGORÍAS 同国 ¿Ha extraviado la contraseña? Acceda a los Diplomados, Maestrías y Doctorados haciendo "Clic" en la Carreras de Ciencias Médicas y Técnico barra superior, Área de Posgrados Superior de Ciclo corto Especialidades SOBRE EL AULA VIRTUAL <sup>1</sup> Haga su diagnóstico imagenológico Aula Virtual antiqua (2005-2014) Acceda a las orientaciones de las carreras haciendo "Clic" en la barra superior, Área de **&** Miscellaneous Pregrado Metodología del Aula Virtual. Manual C. Area de Entrenamiento de Profesores Metodológico C. Facultad de Ciencias Médicas Manuel Faiardo, UCM-H Manual Metodológico. Universidad Virtual de **Cy** Objetos de Aprendizaje Salud C. Desarrollo Académico en Salud AVISO: Si usted participa en algún curso como profesor o estudiante, entre al Aula Aula Virtual de Salud, un servicio para el My Hospital Clínico Quirúrgico "Hermanos desarrollo del aprendizaje en red Virtual y acceda a "Mis Cursos" Amelieiras" Encuesta Repositorio de Recursos UVS Facultad de Ciencias Médicas "Dr. Enrique Cabrera<sup>\*</sup> Centro Nacional de Información de Ciencias İr Buscar cursos: Médicas (CNICM-Informed) Le Escuela Latinoamericana de Medicina

POSGRADO -Español - Internacional (es) -

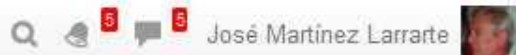

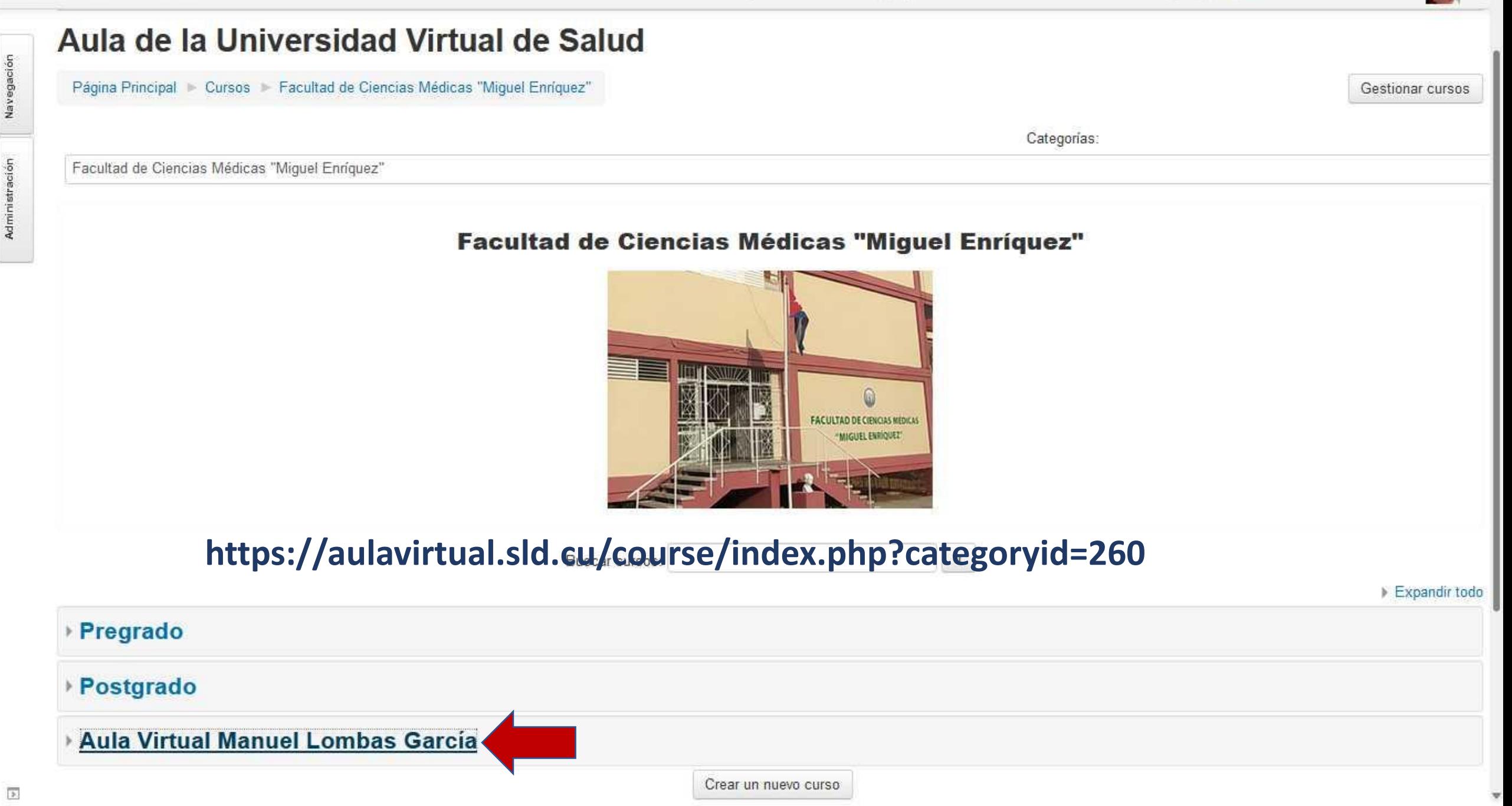

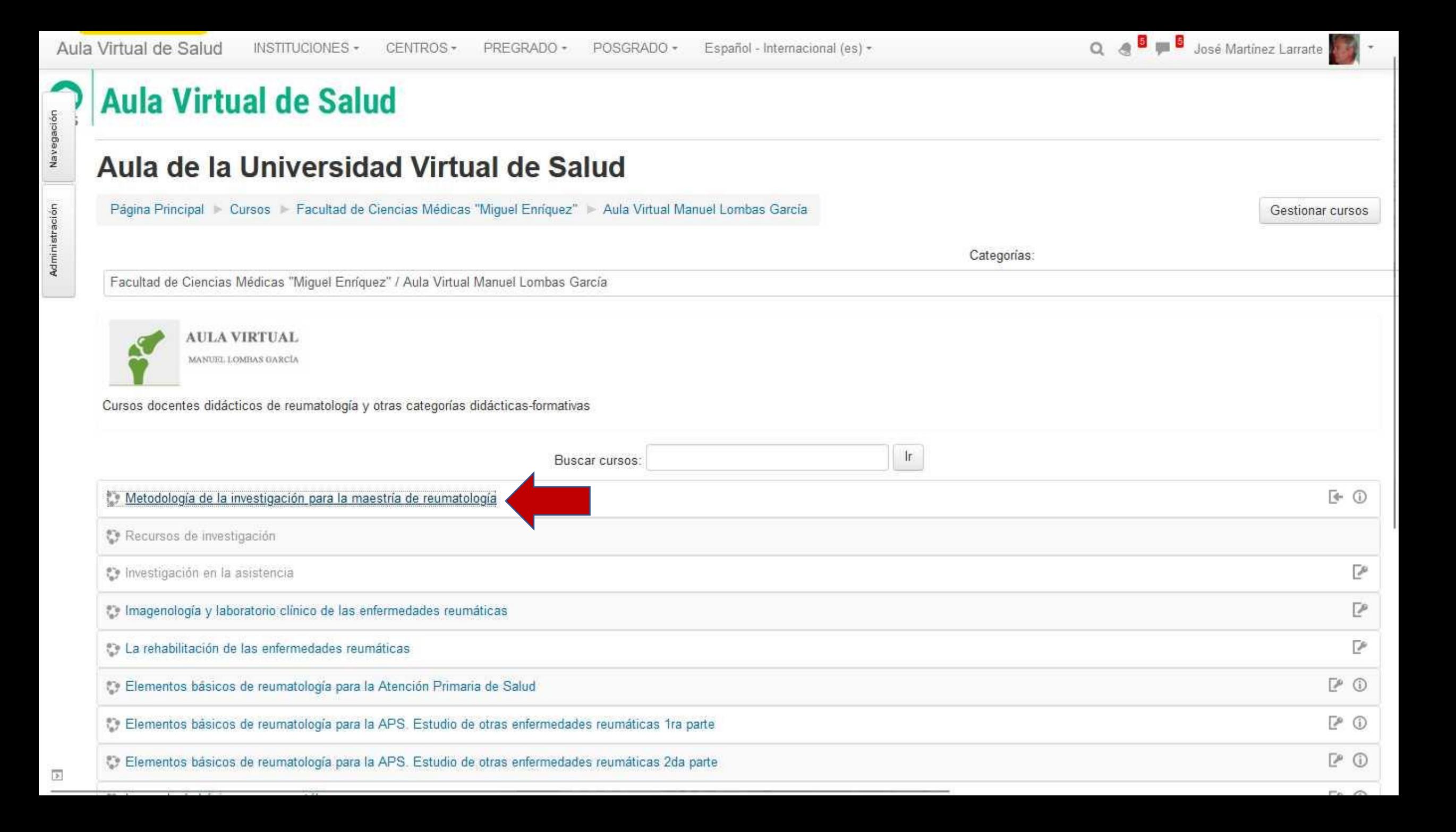

Navegación

Administración

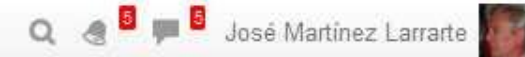

#### Tema 1. Ciencia, paradigmas y enfoques contemporáneos en la investigación científica en salud

PREGRADO +

- Guía orientadora del tema 1
- $\mathbb{R}^n$ Conferencia orientadora 1
- Tarea 1. Discusión grupal sobre paradigmas cualitativo y cuantitativo
- Carpeta de la Tarea 1
- Tarea No. 2. Seminario expositivo para analizar los diferentes paradigmas contemporáneos.
- Carpeta de la Tarea 2
- Foro de dudas del tema 1

#### Tema 2. El proceso de investigación científica

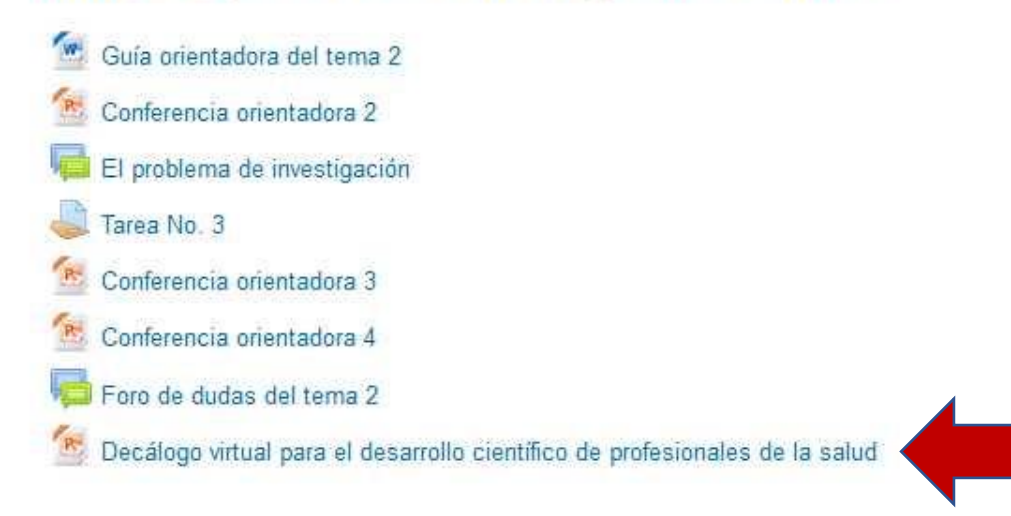

### Tema 3. El proyecto de investigación y el informe final de investigación

**College** 

# **Gracias por su atención**